# **MUFFAKHAM JAH COLLEGE OF ENGINEERING AND TECHNOLOGY**

(AffiliatedtoOsmaniaUniversityandRecognizedbyAICTE)

Mount Pleasant, 8-2-249, Road No. 3, Banjara Hills,Hyderabad,Telangana500034.

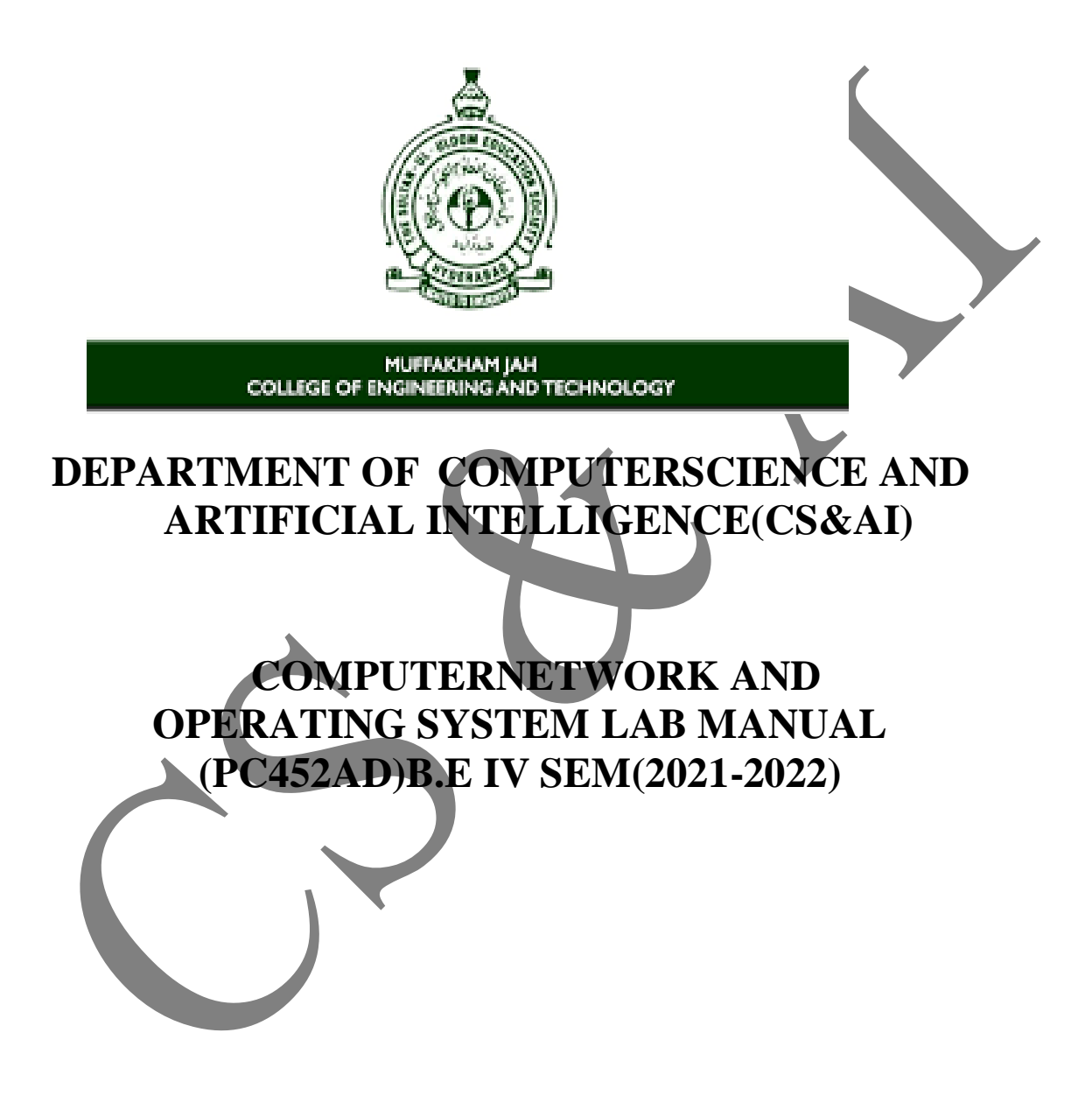

# **I N DE X**

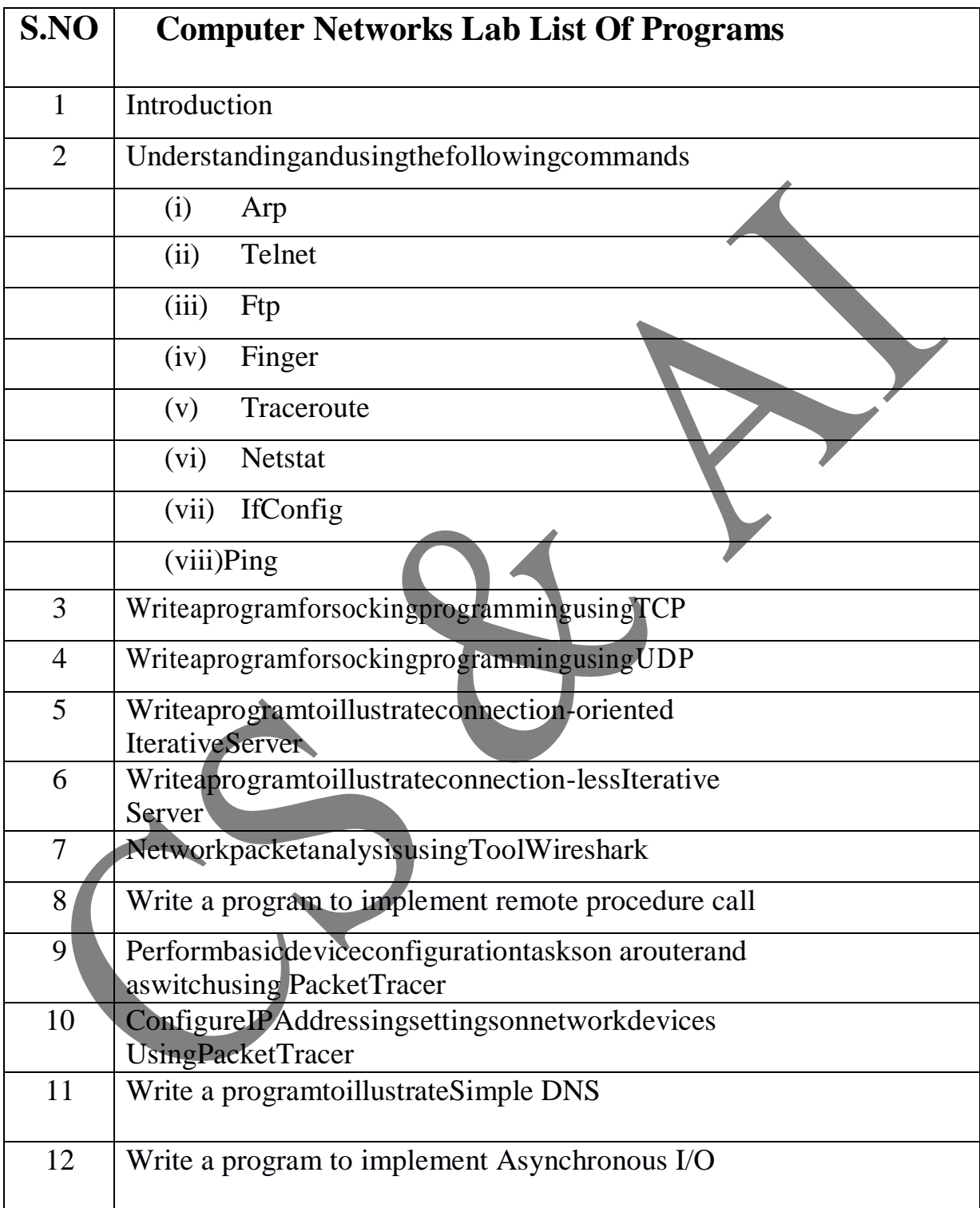

# **Introduction**

# **Network –**

.

A computer network is composed of a number of "network layers", eachprovidingadifferentrestrictionand/orguaranteeaboutthedataatthatlayer

The protocol at each network layer generally has their own packet formats andheaders.

The seven traditional layers of a network are divided into two groups:upperlayersandlower layers.

The sockets interface provides a uniform API to lower layers of anetworkandallowsimplementingupperlayerswithinsocketsapplication.

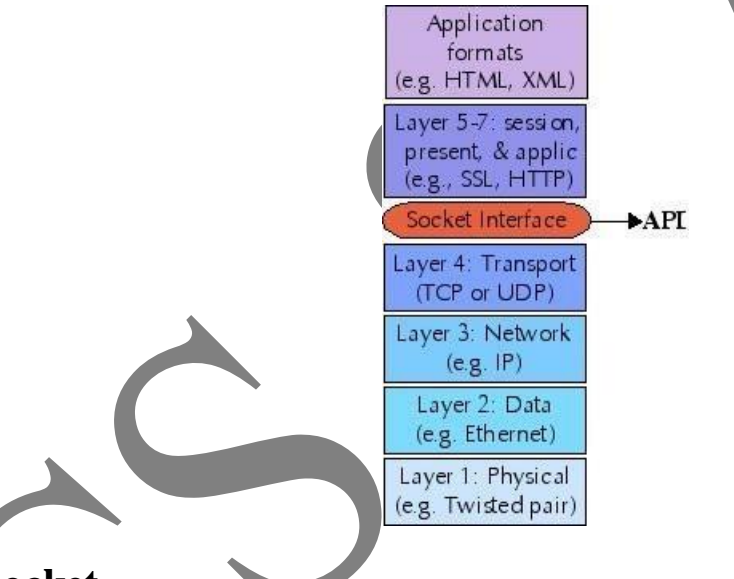

# **Socket–**

1. The basic building block for communication is the socket. **A socket isan endpoint of communication** to which a name maybe bound. Eachsocket in use has a type and an associated process. Sockets existwithin communicationdomains.

2. A communication **domain is an abstraction** introduced **to bundlecommon properties of threads** communicating through

sockets.Socketsnormallyexchangedataonlywiththesamedomai n.

TheWindowsSocketsfacilitiessupportasinglecommunicationdomai

n:**The Internet Domain**,which is used by processes which communicateusingtheInternetProtocolSuite.

#### **Twotypesofsocketscurrentlyareavailabletoauser:-**

- 1. A **STREAM** socket provides bi-directional, reliable, sequencedandunduplicatedflowofdatawithoutrecordbound aries.
- 2. A **DATAGRAM** socket supports bi-directional flow of datawhich is not promised to be sequenced, reliable, orunduplicated.

### *Sockettypes–*

Sockets are typed according to the communication propertiesvisible to a user. Processes are presumed to communicate only between socketsofthesame type.

Severaltypes ofsockets arecurrentlyavailable–

# **StreamSocket–**

- **StreamSockets(SOCK\_STREAM)–**Connectionoriented–Rely on TCP to provide reliable two-way connected communication. Provides for the bi-directional, reliable, sequencedand unduplicated flow of data without record boundaries. Asidefrom the bidirectional nature of the dataflow, a pair of connectedstream sockets provides an interface nearly identical to that ofpipes. **DatagramSocket–**
- **Datagram Sockets (SOCK\_DGRAM)** Rely on UDP Connection is unreliable. **Supports bi-directional flow of data**that isn't guaranteed to be sequenced, reliable, or unduplicated.Thatis.,aprocessreceiving messagesonadatagramsocket mayfind messages duplicated and possibly in an order other than theone in which they were sent. An important characteristic of adatagram socket is that record boundaries in data are preserved.Datagram sockets closely model the facilities found in manycontemporarypacketswitchednetworks(e.g–Ethernet)

### **Raw Socket–**

• Provides users access to the underlying communication protocolsthat support socket abstractions. These sockets are normallydatagramoriented, through their exact characteristics depend onthe interface provided by the protocol. Raw sockets aren't intended forthegeneral user,they'vebeenprovidedmainlyforanyoneinterested in developing new communications protocols or ingaining access to some of the more esoteric facilities of an existingprotocol.

# *SocketLifeCycle:*

# *ClientandServerInteraction*

FollowingisthediagramshowingthecompleteClientandServerinterac tion-

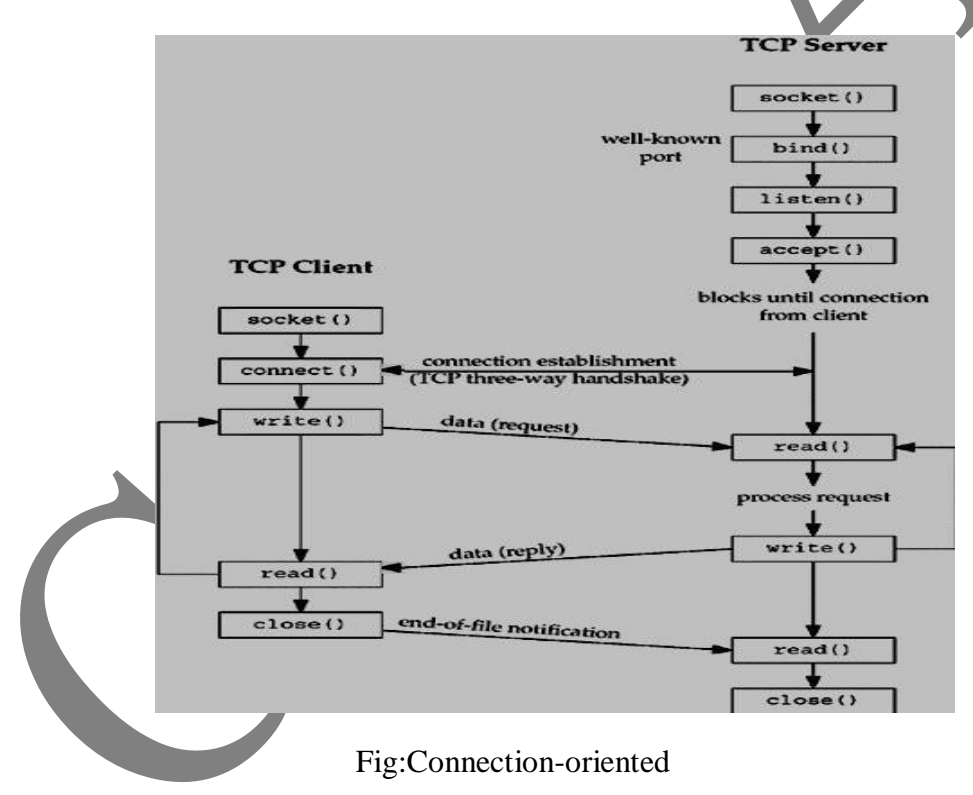

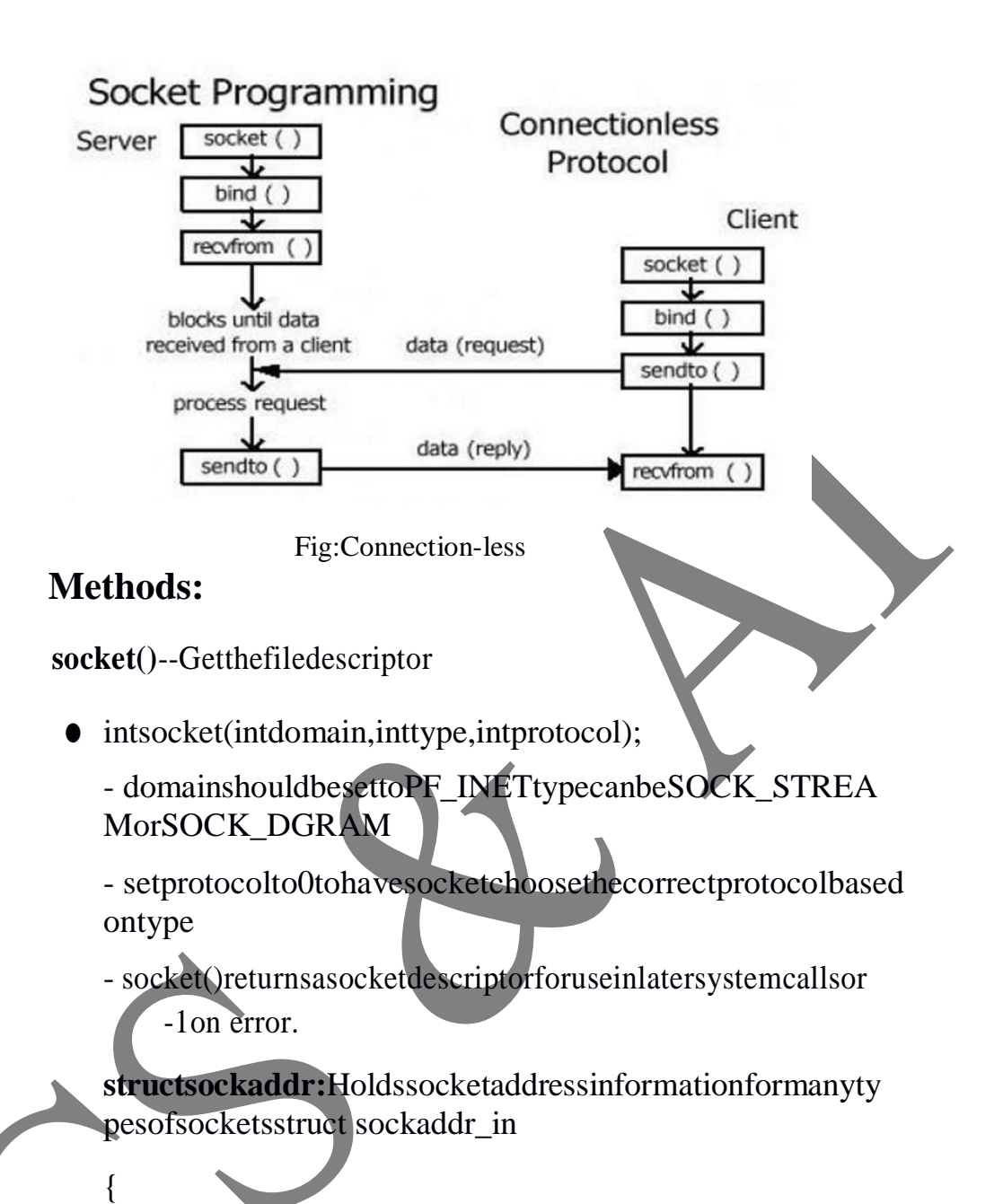

shortint sin family;

unsignedshort intsin\_port;

structin addr sin addr;

unsignedcharsin\_zero[8]; };

{

● **structsockaddr\_in:**Aparallelstructurethatmakesiteasy to reference elements of the socket addressstructsockaddr

#### unsignedshort

as\_family;char

```
sa\_data[14];
```
 $\}$ 

• sin\_portand sin\_addrmust beinNetworkByteOrder.

# **ExamplePortsandServices**

Hereisasmalllistofservicesandassociatedports. Youcanfindthe mostupdatedlistofinternetportsandassociatedserviceatIANA -TCP/IPPortAssignments.

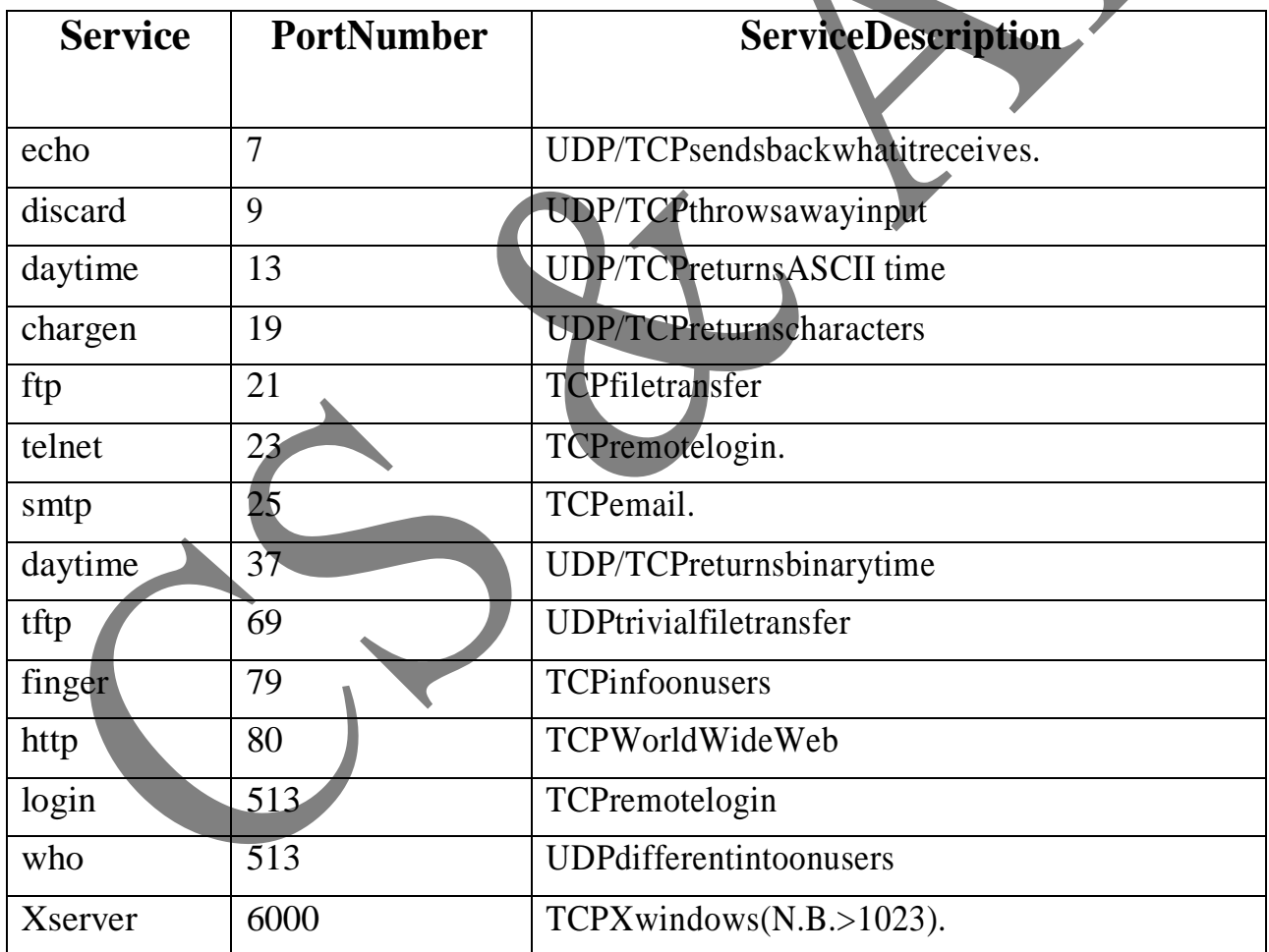

#### UnderstandingofArp,Telnet,Ftp,Finger,Traceroute,Ifc  $2.$ onfig, Netstat, PingCommands.

#### i. **ARP**

arp - manipulate the system ARP

cachearp[-evn][-Htype][-i if]-

a[hostname]

 $\arg$  [-v][-i if]-dhostname[pub]

 $\arg$  [-v][-Htype][-i if]-s hostnamehw\_addr[temp]

arp[-v][-Htype][-iif]-shostname hw\_addr [netmasknm]pubarp

 $\lceil -v \rceil - H$ type] $\lceil -i$  if $\rceil$ -Ds hostname ifa $\lceil$ netmasknm $\rceil$ pub

arp[-vnD][-Htype][-i if]-f[filename]

# **DESCRIPTION -**

Arp manipulates the kernel's ARP cache in various ways. The primary optionsareclearing an address mapping entryandmanuallysettingupone.Fordebuggingpurposes, the ARP programalsoallowsacompletedump of the ARP cache.

# **OPTIONS-**

-v,--verboseTell theuserwhat isgoingonbybeingverbose.

### -n,--numeric

-Htype,--hw-typetype,-ttype

-a[hostname], --display[hostname]

-dhostname,--deletehostname

Showsnumericaladdresses insteadofportorusernames.

WhensettingorreadingtheARPcache,this optionalparametertellsarpwhichclassofentriesit shouldcheckfor.

Showstheentriesofthespecifiedhosts. If the hostname parameterisnotused; allentries will be displayed. The entries will be displayed in alternate (BSD)style.

6 Removeanyentryforthespecifiedhost.

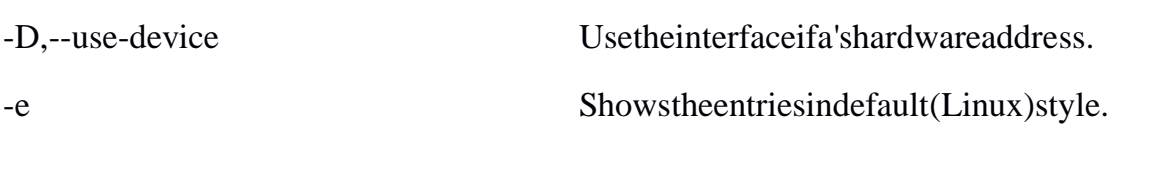

Selectaninterface. Whendumpingthe ARPc acheonlyentriesmatchingthe specifiedinterfacewill beprinted.

Manuallycreate an ARPaddressmappingentry

forhosthostnamewithhardwareaddress

-shostnamehw\_addr, --sethostname

settohw addrclass, butformostclassesone canassumethattheusualpresentationcan beused.

-ffilename, --filefilename

-iIf,--deviceIf

Similartothe-soption,onlythistimethe addressinfo is taken from filefilenameset up. Thenameofthedatafileisveryoften/etc/ ethers, butthisis not official. If no filename is specified /etc/ethers is used asdefault.

#### ii. **TELNET**

userinterfacetotheTELNETprotocol

telnet [-8EFKLacdfrx] [-X authtype] [-b hostalias] [-e escapechar][-k realm][-luser][ntracefile][host[port]] DESCRIPTION-

#### ThetelnetcommandisusedtocommunicatewithanotherhostusingtheTELNETprot ocol.Iftelnetisinvoked withoutthehostargument,it enters command mode, indicated by its prompt (telnet>). In thismode, it accepts and executes the commands listed below. If itisinvokedwitharguments, it performs an opencommand with those arguments.

# **OPTIONS-**

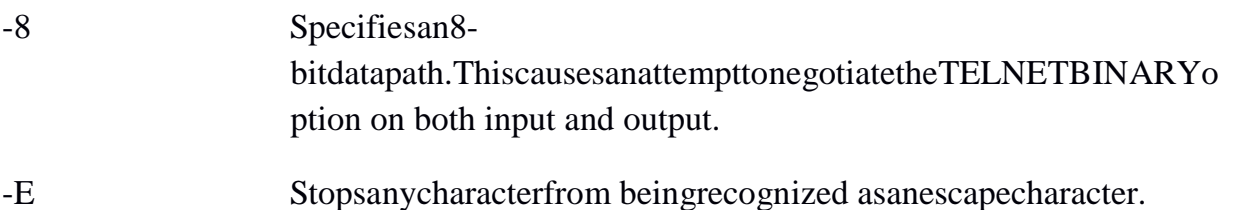

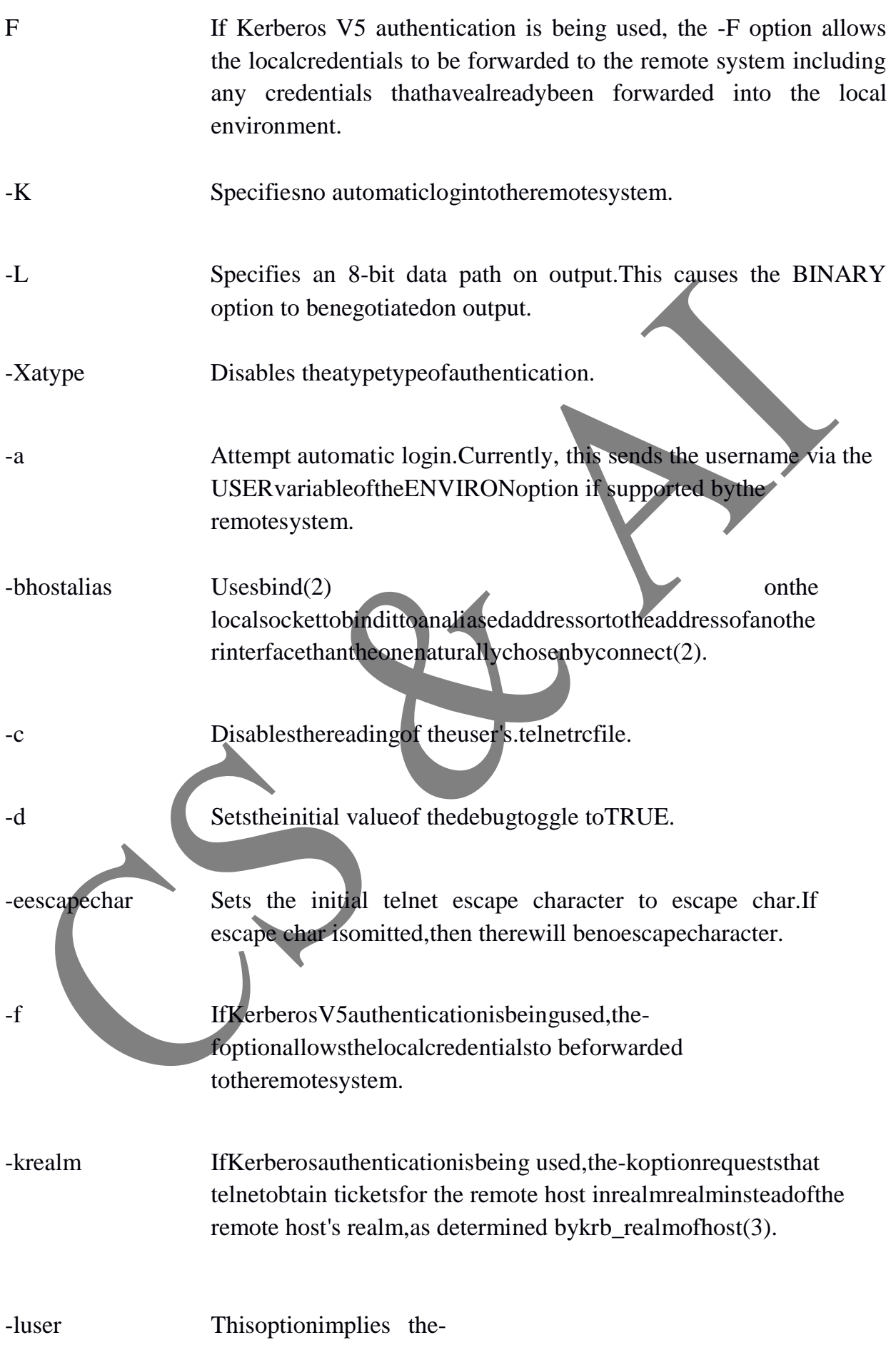

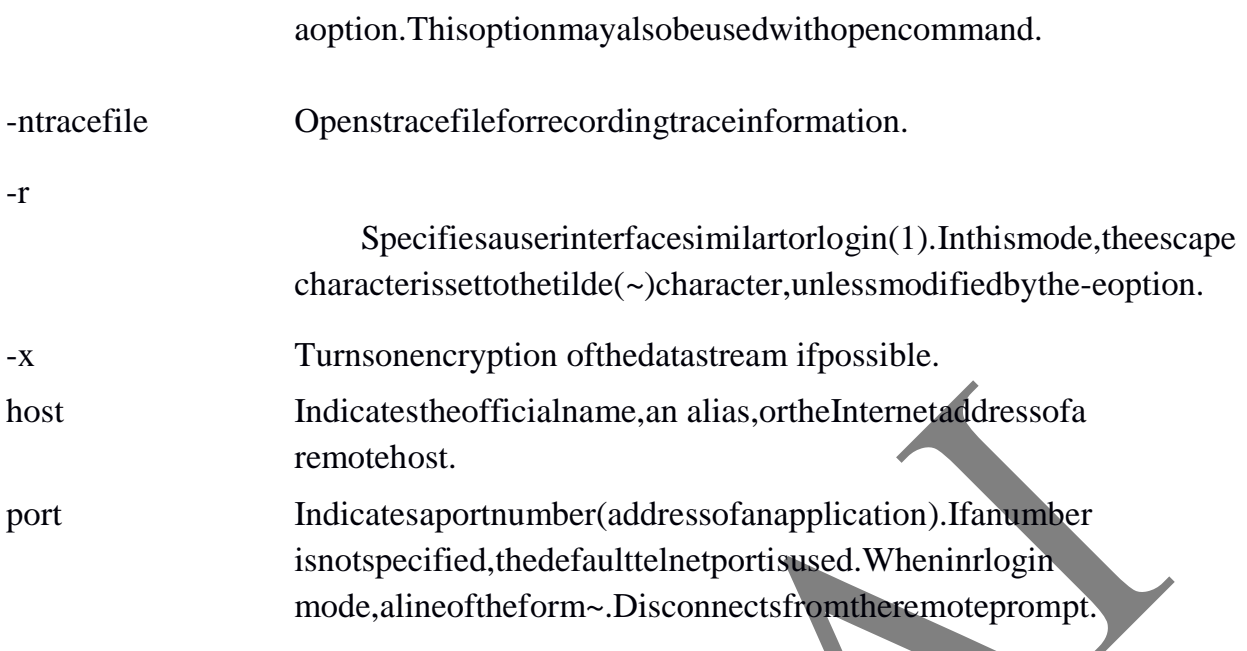

#### **FINGER** iii.

finger - user information lookup programfinger [-lmsp] [user ...] [user@host ...]

# **DESCRIPTION-**

Thefingerdisplaysinformationaboutthesystemusers.

# OPTIONS-

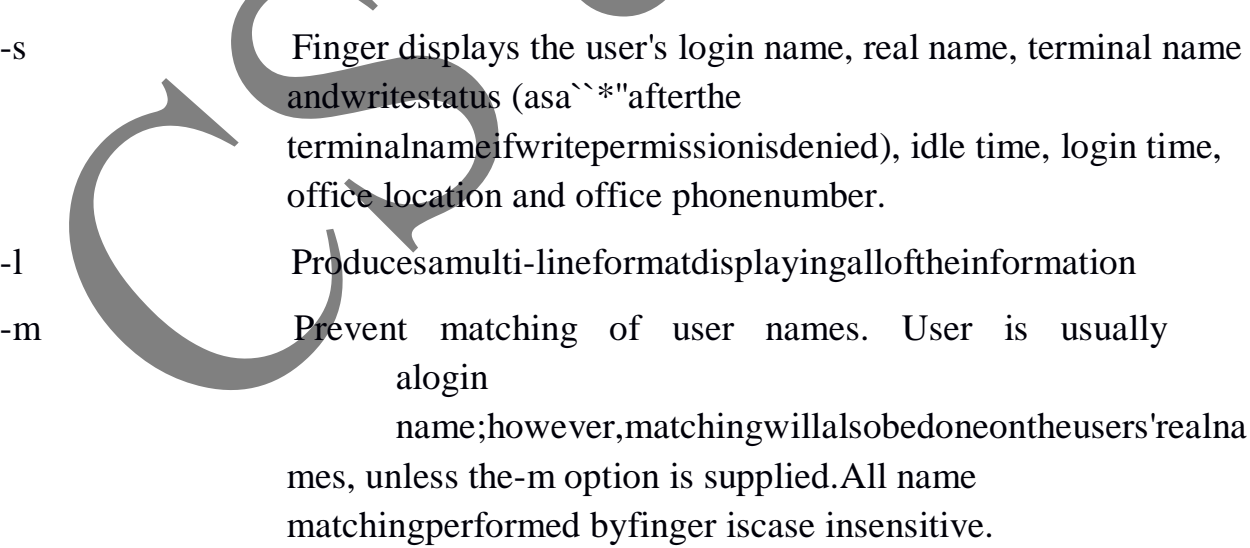

# iv. FTP

ftp - Internet file transfer programftp [-pinegvd][host] pftp[-inegvd][host]

# **DESCRIPTION-**

FtpistheuserinterfacetotheInternetstandardFileTransferProtocol.Theprogram allowsausertotransferfilestoandfrom aremotenetworksite.Optionsmaybespecifiedatthecommandline,ortothecommandin terpreter.

# **OPTIONS-**

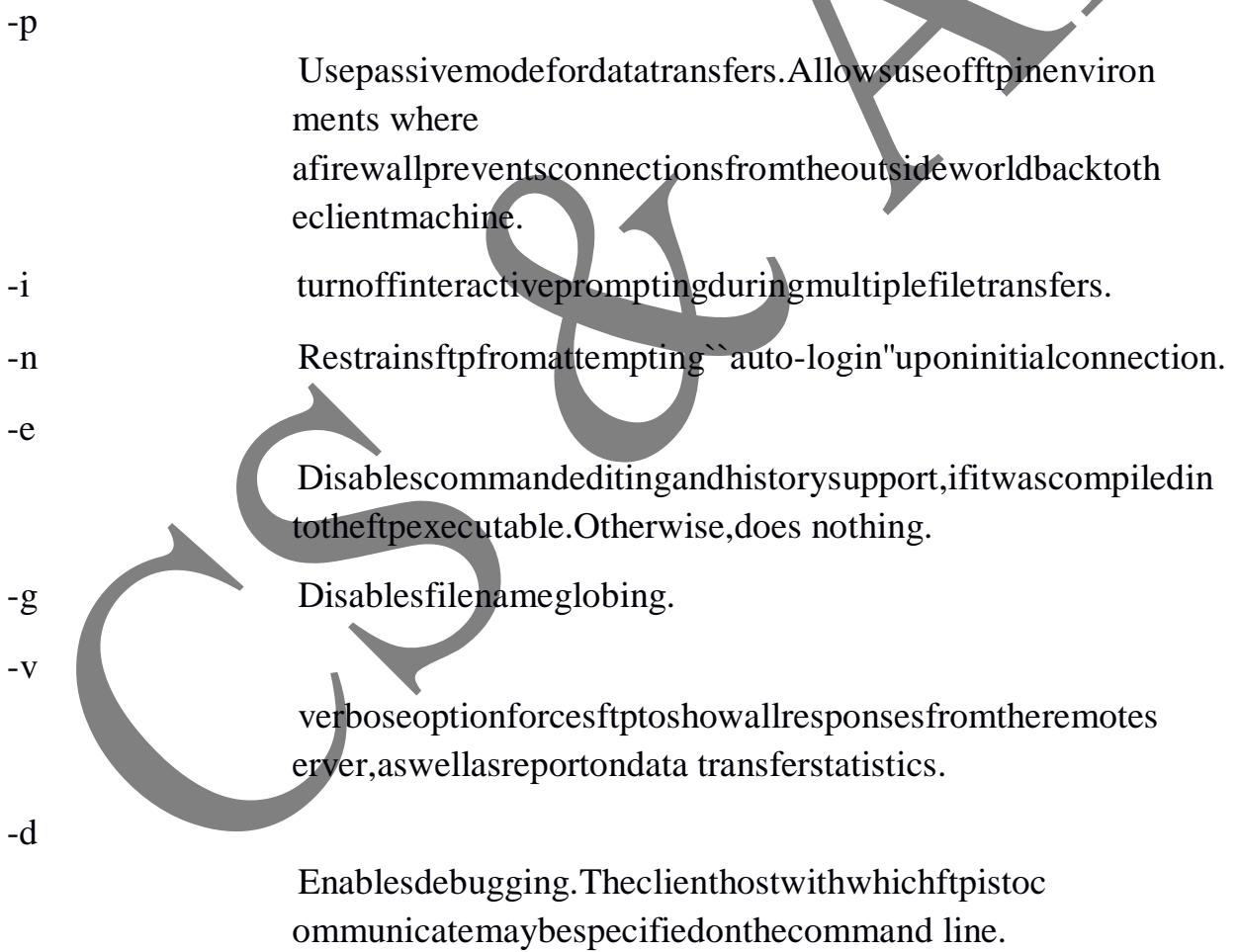

# **v. TRACEROUTE**

Thetraceroutecommandtraces thenetwork pathofInternetroutersthatpacketstakeastheyareforwardedfromyourcomputertoadestinatio naddress. The "length" of the network connection is

indicatedbythenumberofInternetroutersinthetraceroutepath.Traceroutescanbeusefultodia gnoseslownetworkconnections.OnaWindowscomputer,youcanrunatracerouteinanMSDO SorCommandwindowbytyping"tracert"followedbythedomainname,forexampleasin

10

"tracer[twww.yahoo.com"](http://www.yahoo.com/).

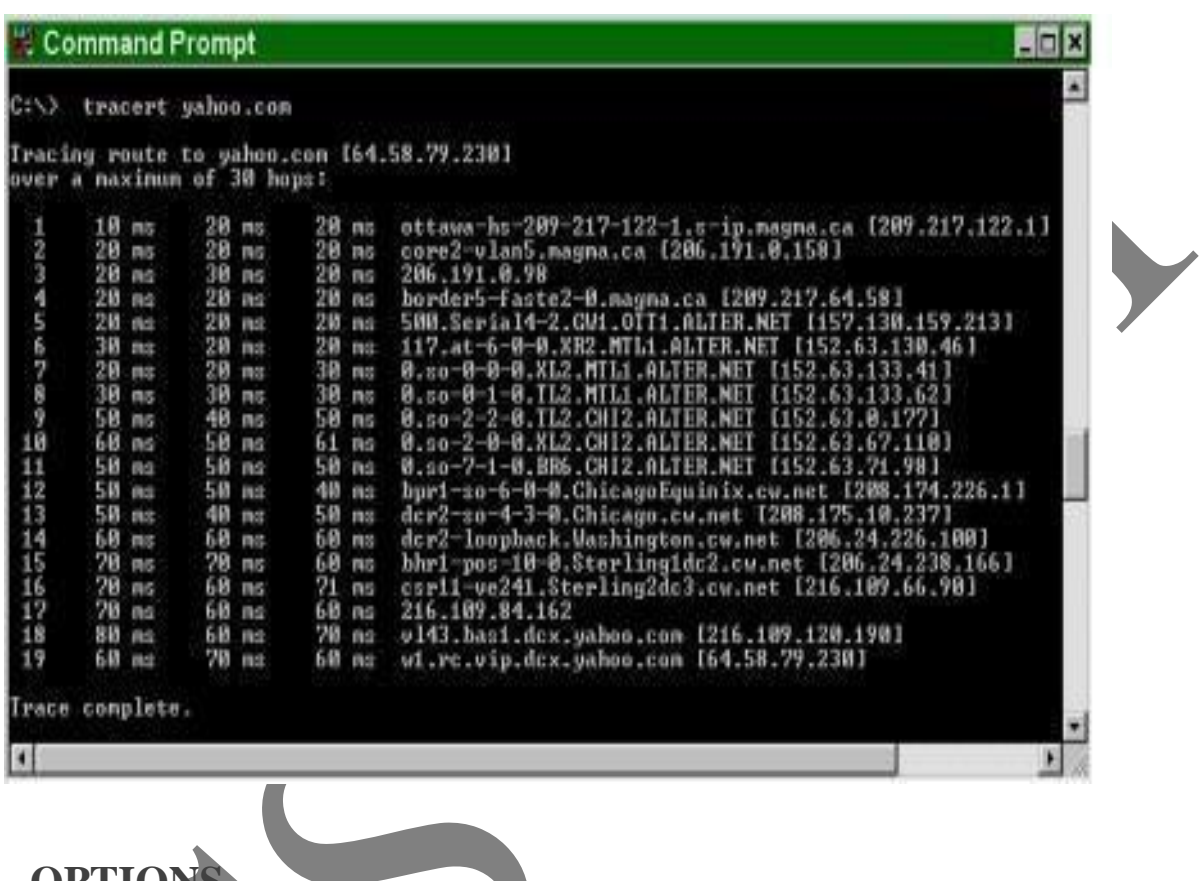

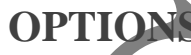

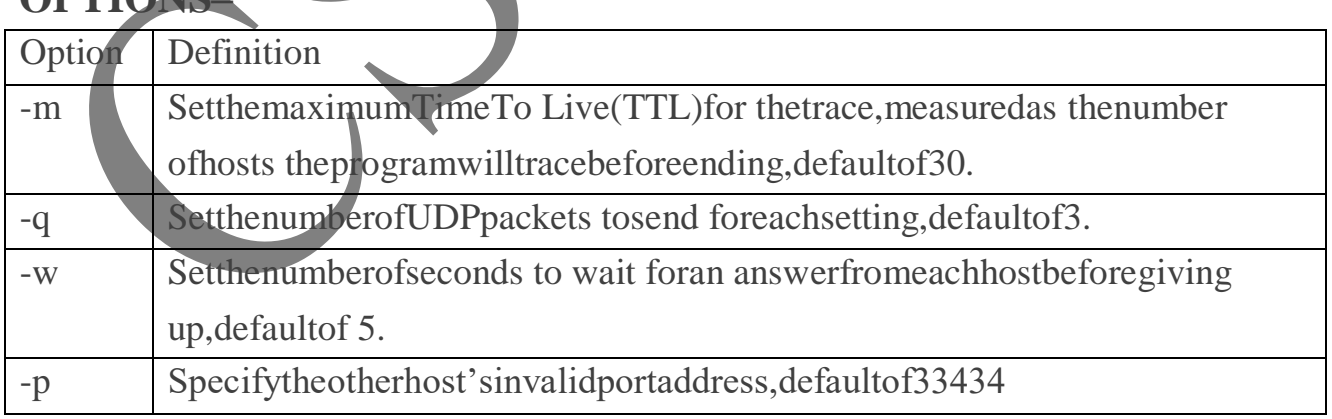

Printtheroutepacketstaketonetworkhost.

# **vi. NETSTAT**

Netstatcommanddisplaysthecontentsofvariousnetworkrelateddatastructuresinvariousformats,dependingontheoptionsyouselect.Thefirstfor mofthecommanddisplaysalistofactivesockets foreachprotocol.Thesecond formselects onefromamongvarious othernetwork

datastructures.Thethirdformshowsthestateoftheinterfaces.Thefourthformdisplaysth eroutingtable,thefifthformdisplaysthemulticastroutingtable,andthesixthformdispla ysthestateofDHCPononeorallinterfaces.

# **SYNTAX**

netstat  $[-a]$ [-n][-v]

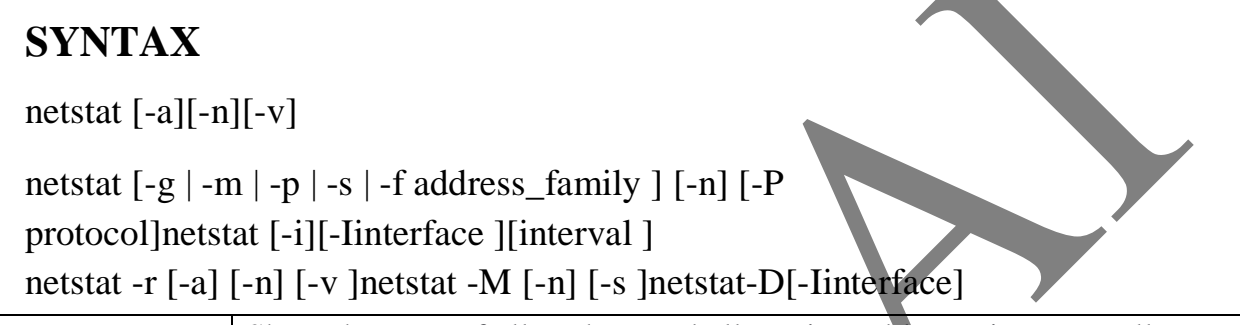

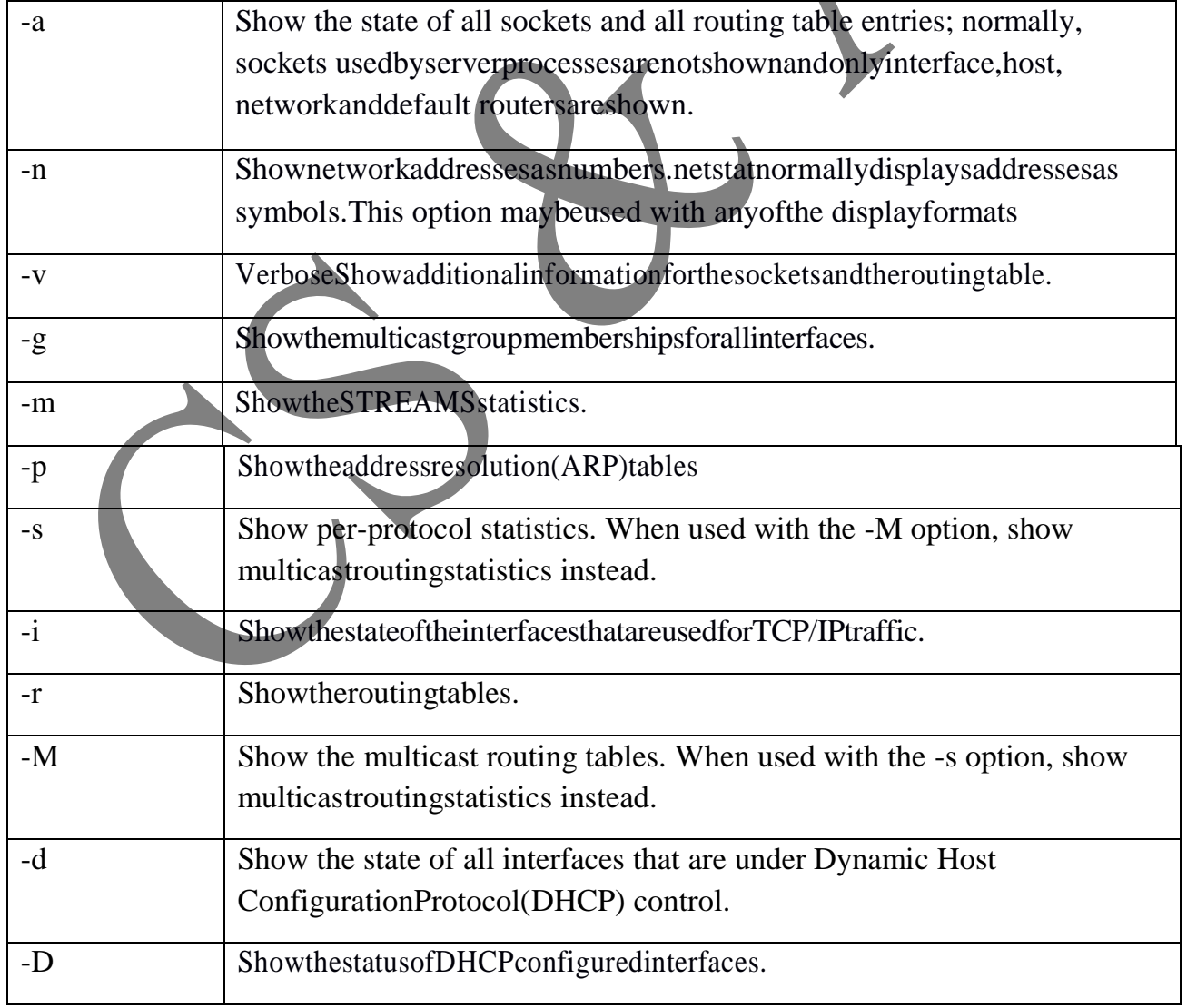

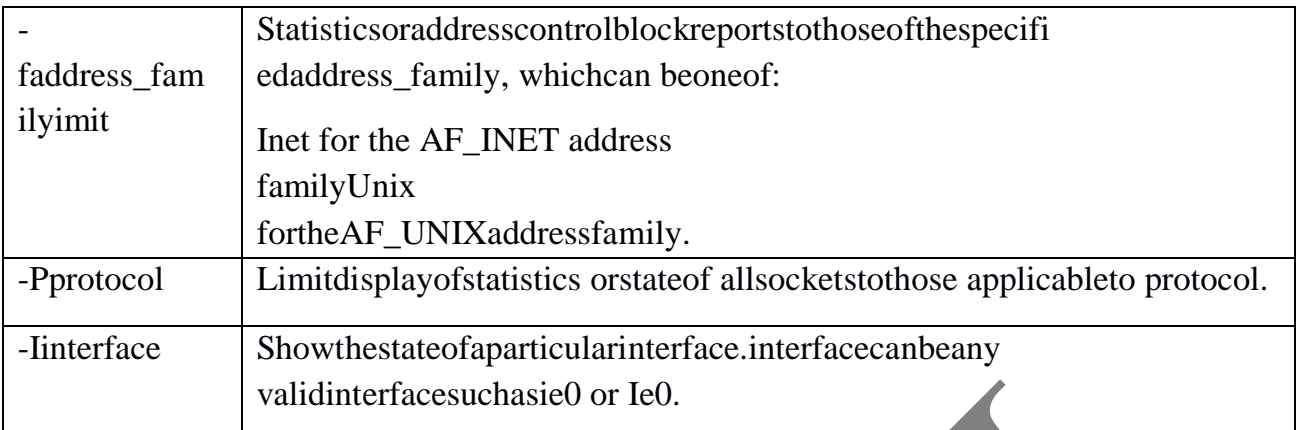

#### vii. **IFCONFIG**

The "ifconfig" command allows the operating system to setup network interfacesand allowtheuserto viewinformation abouttheconfigurednetworkinterfaces.

# **SYNTAX**

ifconfig [-L] [-m] interface [create] [address\_family]) [address[/prefixlength][dest\_address]][parameters]

ifconfiginterfacedestroy

```
ifconfig-a[-L][-d][-m][-
```

```
u][address_family]ifconfig-l[-d][-
```
u][address\_family]

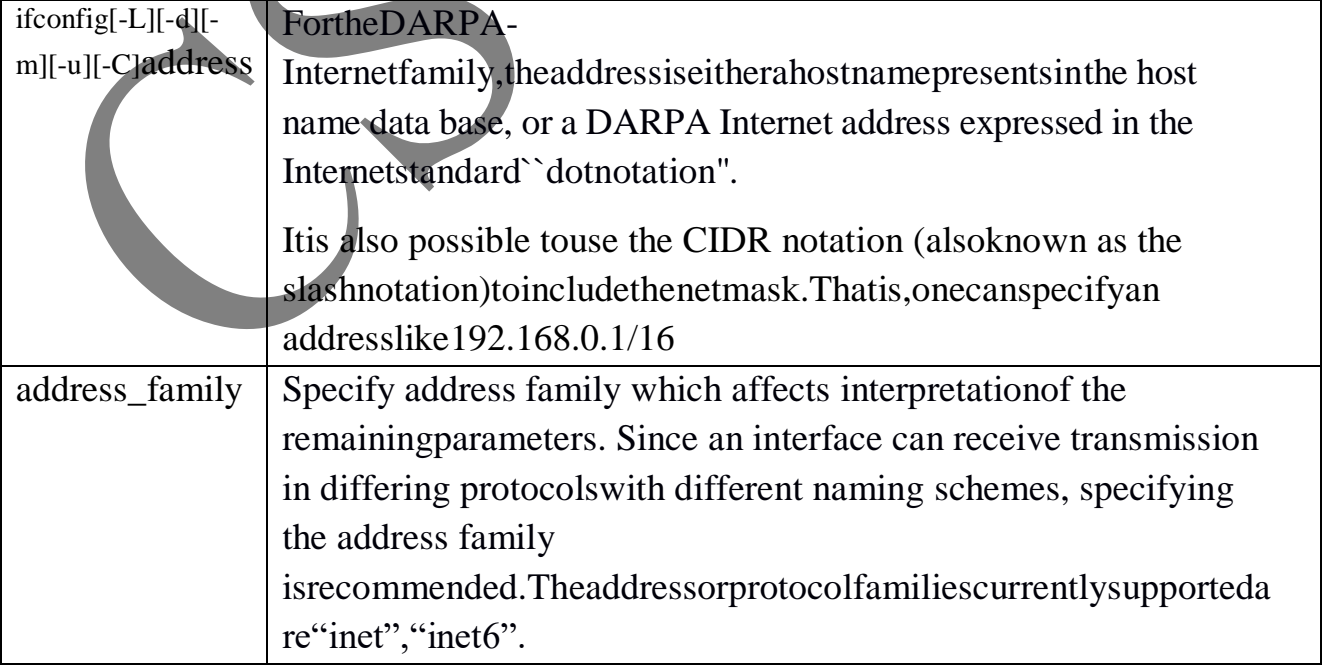

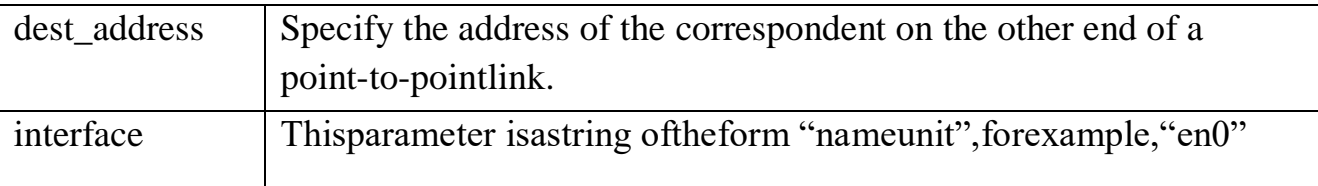

#### viii. **PING**

SendsICMPECHO\_REQUESTpacketstonetworkhosts.

# **SYNTAX**

ping-s[-d][-l][-L][-n][-r][-R][-v][-iinterface\_address][-Iinterval][tttl]host[packetsize][count]

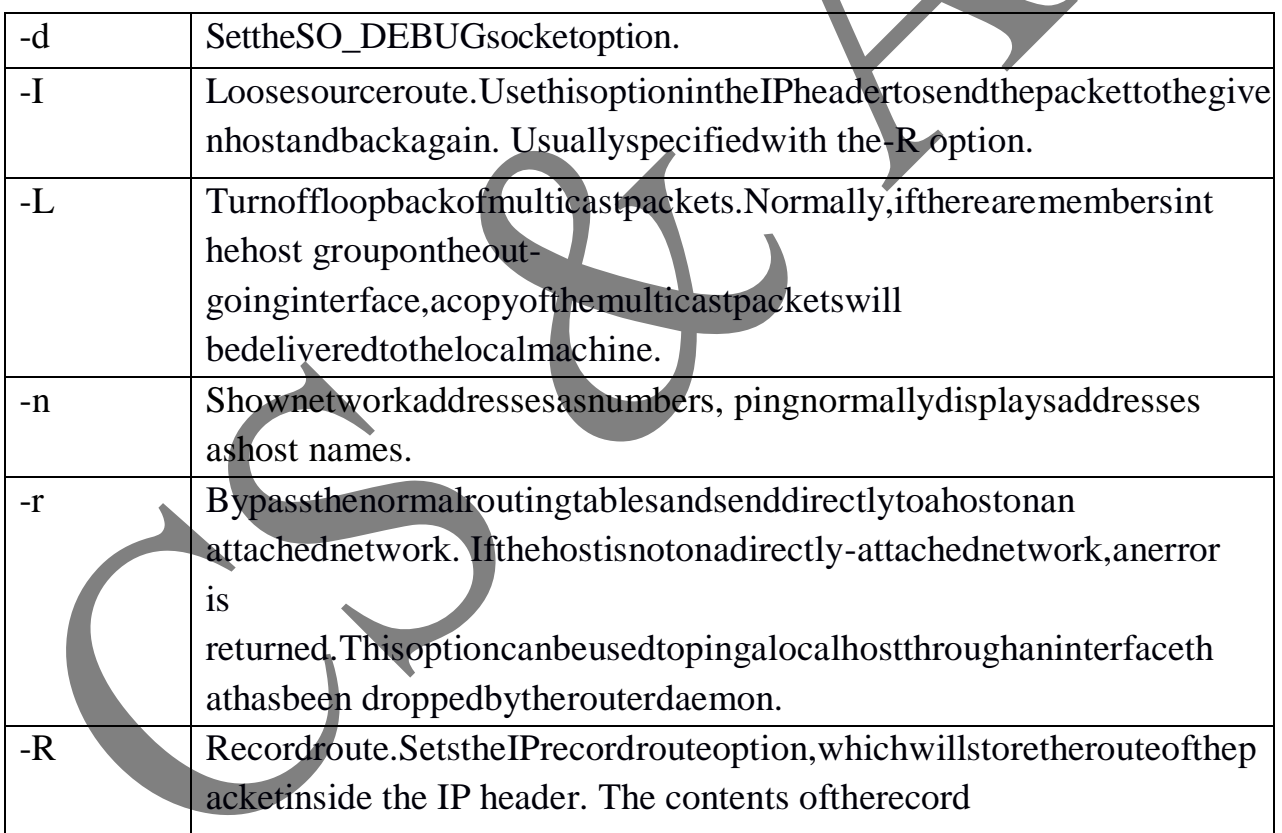

Pingcomputerhope.com–Would pingthe host computerhope.comto seeifitis alive.

### **3. Write a program to execute socketTCP**

#### **Program–**

```
#include<stdio.h>#incl
ude<stdlib.h>#include<
sys/socket.h>#include<
sys/types.h>#include<n
etinet/in.h>#include<u
nistd.h>#include<string
\Delta hintmain(intargc,charconst*argv[])
{intsockfd,rval;
struct 
sockaddr_inserv_addr;ch
ar 
msgs[50],msgr[50];if(arg
c < 3) {
      printf("\nusage:%sIP Address 
      port#\ln");exit(1);
}
system("clear");sockfd=socket(AF_INET,S
OCK STREAM,0);if(sockfd==-1) {
      perror("sock_CRE:");exit(1);
}
else
printf("\nsocketcreated\n");serv_addr.sin_family=AF_INET;//defineserviceaddr
essserv_addr.sin_port=htons(atoi(argv[2]));serv_addr.sin_addr.s_addr=inet_add
r(argv[1]);
rval=connect(sockfd,(struct sockaddr 
*)&serv_addr,sizeof(serv_addr));if(rval==-1) {
      perror("connect_ER
      R:");exit(1);
}
else
printf("\nEnterthemessage:\t");scanf("%s",msgs);
```

```
rval=send(sockfd,(char *)msgs,sizeof(msgs),0);
rval=recv(sockfd,(char *)msgr,sizeof(msgr),0);
printf("\nServer Response:\t%s",msgr);
close(sockfd);
}
```
#### *Output–*

Socketcreated

ConnectionestablishedtoserverE nter themsg:Hi ServerResponse: Hi[aids2032@marscn]\$

# **4. WriteaprogramtoexecutesocketUDP**

#### **Program–**

#include<stdio.h>

 $\#$ include $\lt$ stdlib.h $>$ 

#include<sys/socket.h>

#include<sys/types.h>

#include<netinet/in.h>

#include<unistd.h>

#include<string.h>

int main (int argc,char const \*argsv[]) {

int sockfd,rval,slen;

struct sockaddr\_inserv\_addr;

char msgs[50], msgr[50];

if (argc $<$ 3) {

}

printf("\n USAGE:%s IP-Address Port#\n");

 $exit(1);$ 

```
system("clear");
```
sockfd= socket(AF\_INET,SOCK\_DGRAM,0);

if (sockfd==-1) {

perror("SOCK\_CRE:");

 $exit(1);$ 

}

else

printf("\n socket created \n");

serv\_addr.sin\_family=AF\_INET;

serv\_addr.sin\_port=htons(atoi(argsv[2]));

serv\_addr.sin\_addr.s\_addr=inet\_addr(argsv[1]);

printf("\n Enter the msg:\t");

scanf("%s", msgs);

rval=sendto(sockfd, (char\*)msgs, sizeof(msgs), 0, (struct sockaddr \*)&serv\_addr, sizeof(serv\_addr));

slen=sizeof(serv\_addr);

rval=recvfrom(sockfd, (char\*)msgr, sizeof(msgr), 0, (struct sockaddr \*)&serv\_addr, (int\*)&slen);

printf("\n server Response :\t %s", msgr);

close(sockfd);

*Output–*

}

Socket createdEntert hemsg:Hey ServerResponse: Hey[aids2032@marscn]\$

# **5. Writeaprogramtoillustrateconnection-orientediterativeServer.**

#### *Program–*

```
#include 
<stdio.h>#include 
<sys/types.h>#include 
<sys/socket.h>#include 
<netinet/in.h>#include 
<stdlib.h>#include 
<arpa/inet.h>#include 
<unistd.h>#include<strin
g.h>
int main() {
intsockfd,newsockfd,clilen;
struct 
sockaddr_inserv_addr,cli_addr,char
a[50];
sockfd=socket(AF_INET,SOCK_STREAM,0);if(soc
kfd<0 {
printf("socketfailed\n");exit(0);
}
serv_addr.sin_family =
AF_INET;serv_addr.sin_addr.s_addr=htonl(INADDR_AN
Y); if(serv_addr.sin_addr.s_addr<0){
  printf("Invalid IP address: Unable to decode\n");exit(0);
}
serv_addr.sin_port=htons(7);
if(bind(sockfd,(struct sockaddr *)&serv_addr, sizeof(serv_addr))<0) 
{printf("Bindfailed\n");
exit(1);}
if(listen(sockfd, 5)<0) {
```

```
printf("Listenfailed\n");
          exit(0);}
  clilen=sizeof(cli_addr);
  printf("Waiting for clients' messages (\'exit\' to close)\n");
  while(1){
      newsockfd=accept(sockfd,(structsockaddr*)&cli_addr,(socklen_t*)&clilen);
     memset(a,0,sizeof(a));
     read(newsockfd,a,50);
    printf("Server Recieved: %s\n",a);
     write(newsockfd,a,50);
    close(newsockfd);
    if(!strcmp(a,"exit")){
           printf("Exitingserver\n");break;
     }
     }
     return 0;
}
ClientProgram:-
#include <stdio.h>
#include <sys/types.h>
#include <sys/socket.h>
#include <netinet/in.h>
#include <stdlib.h>
#include <arpa/inet.h>
#include <unistd.h>
#include<string.h>
int main() {
intsockfd;
```

```
struct sockaddr_inserv_addr;
char a[50],a1[50];
sockfd=socket(AF_INET,SOCK_STREAM,0);
if(sockfd<0) {
    printf("socketfailed\n");exit(
    0);
}
serv_addr.sin_family=AF_INET;
serv_addr.sin_addr.s_addr=inet_addr("10.2.0.5");
serv_addr.sin_port=htons(7);
if(connect(sockfd,(struct sockaddr *)&serv_addr,sizeof(serv_addr))<0) 
     {printf("Connectionfailed\n");
     exit(0);}
memset(a, 0, sizeof(a));printf("Enterthemsg:\n");
scanf("%s",a);
write(sockfd,a,50);
read(sockfd,a1,50);
printf("Client Received the msg: %s\n",a1);
close(sockfd);
if(!strcmp(a1,"exit"))
printf("Closingclientprogram\n");retur
     n0;
}
```
### Output-SERVER-

[aids2032@marscn]\$cciterative.c[aid s2032@marscn]\$./a.out Waitingforclient'smessages("exit"toclose)Server Received:this

# CLIENT-

[aids2032@mars cn]\$ cc client.c[aids2032@marscn]\$./a.out

Enter themsg: Thisisiterativeserver

ClientReceivedthemsg:this

[aids $2032@$ marscn]\$

# 6. Write a programto illustrate connection-less IterativeServer.

#### $Program-$

#include<stdlib.h>#inclu de<stdio.h>#include<sys/ socket.h>#include<sys/ty pes.h>#include<netinet/i  $n.h$ >intmain(){ intsockfd, newsockfd, clilen; struct sockaddr\_inserv\_addr, cli\_addr;charmsg[50]; sockfd=socket(AF\_INET, SOCK DGRAM,0);if(sockfd<0) printf("\n SocketFailed");  $exit(0); serv\_addr,sin-family=AF INFT; serv\_addr.sin\_addr.s$ addr=htonl(INADDR\_ANY);serv\_addr.sin\_port=htons(7); if(bind(sockfd,(struct sockaddr \*)&serv\_addr, sizeof(serv\_addr))<0) { printf("\nBindFailed");  $exit(0);$  $\mathcal{F}$ clilen=sizeof(cli\_addr); recyfrom(sockfd, msg, 80, 0, (struct sockaddr \*)&cli addr, &clilen); printf("Server Received:%s",msg); sendto(sockfd,msg,80,0,(structsockaddr\*)&cli\_addr,clilen); write(sockfd);

```
close(sockfd);
\mathcal{E}
```
### *ClientProgram: -*

#include<stdlib.h>#in clude<stdio.h>

#include<sys/types.h>#i

nclude<netinet/in.h>#inc

lude<string.h>#include<

sys/socket.h>intmain(){

intsockfd,n,clilen,servlen;

structsockaddr\_incli\_addr,serv\_addr;charmsg[5]

0],msg1[50];sockfd=socket(AF\_INET,SOCK\_

DGRAM,0);if(sockfd<0){

printf("\nSocketFailed");exit(0);

}

serv\_addr.sin\_family=AF\_INET;

serv\_addr.sin\_addr.s\_addr=inet\_addr("192.168.2.58");

serv\_addr.sin\_port=htons(10.2.0.5);

cli\_addr.sin\_family=AF\_INET;

cli\_addr.sin\_addr.s\_addr=htonl(INADDR\_ANY);

cli\_addr.sin\_port=htons(7);

if(bind(sockfd,(structsockaddr\*)&cli\_addr,sizeof(cli\_addr))<0){

printf("Clientcan'tbind");exit(1

); } printf("EnterString");f gets(msg,50,stdin); if(sendto(sockfd, msg, 50, 0, (struct sockaddr

```
*)&serv_addr,sizeof(serv_addr))<0){
```

```
printf("Clientsendtoerror");exit(0;
```
}servlen=sizeof(serv\_addr);

n=recvfrom(sockfd,msg1,50,0,(structsockaddr\*)&serv\_addr,&servlen);

```
if(n<0){
```
printf("Recverror");exit(

1);

```
}
```

```
else{
```
printf("\nClientreceivedmsg:%s",msg1);

```
}
```

```
close(sockfd);
```

```
}
```
# **Output–**

# *SERVER–*

[aids2032@mars cn]\$ cc ./a.out Server received: [aids2032@marscn]\$./a.out Server Received: this isconnection-less iterative program [aids2032@marscn]\$

# *CLIENT–*

[aids2032@mars cn]\$ cc client.c [aids2032@marscn]\$./a.out Enterstring:thisisconnection-lessiterativeprogram

Clientreceivedmsg:thisisconnection-

lessiterativeprogram[aids2032@marscn]\$./a.out

Clientreceivedmsg:thisisconnection-lessiterativeprogram

# **7. Network packet analysis using Tool Wireshark**

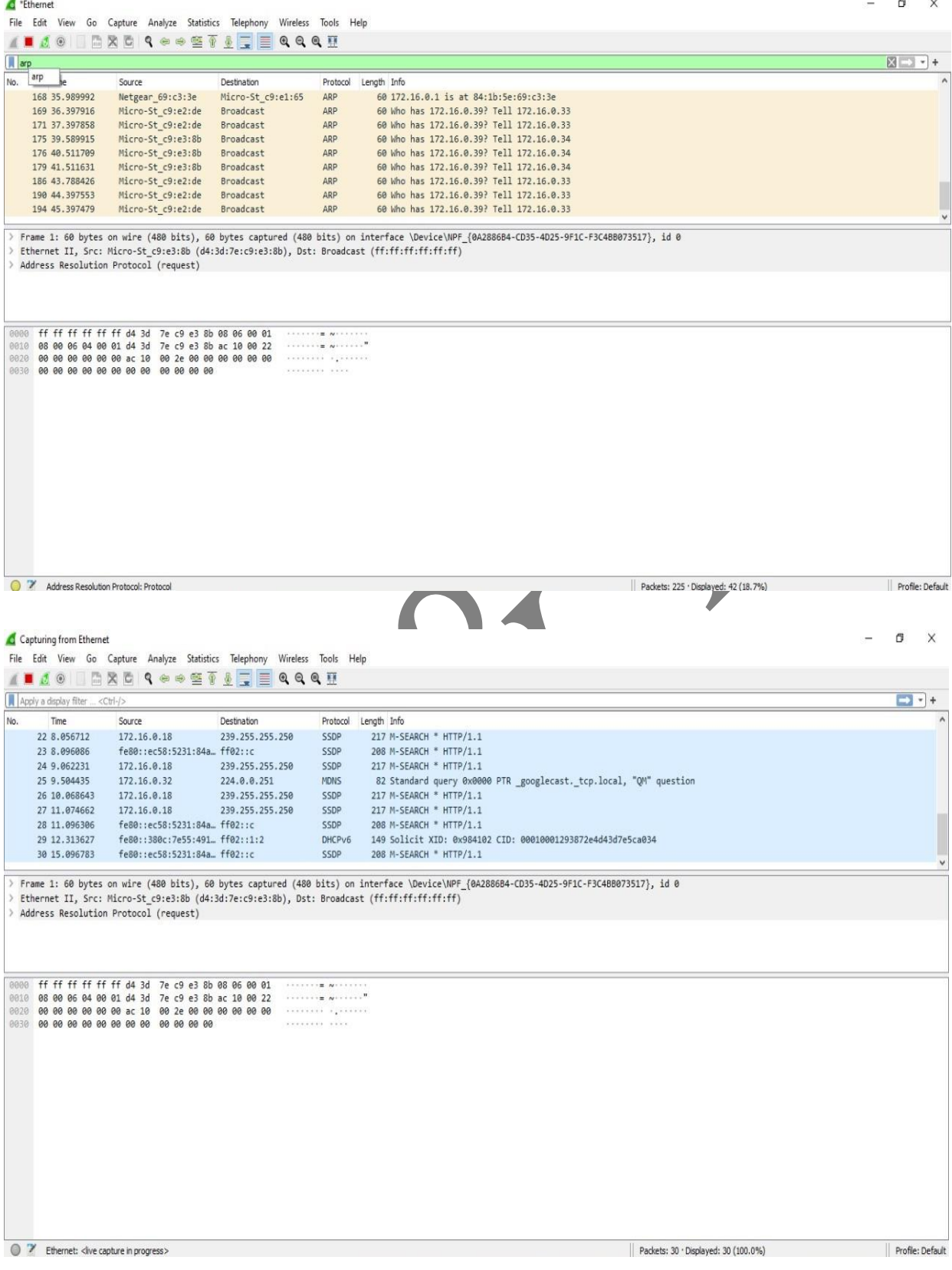

 $\sim$  F

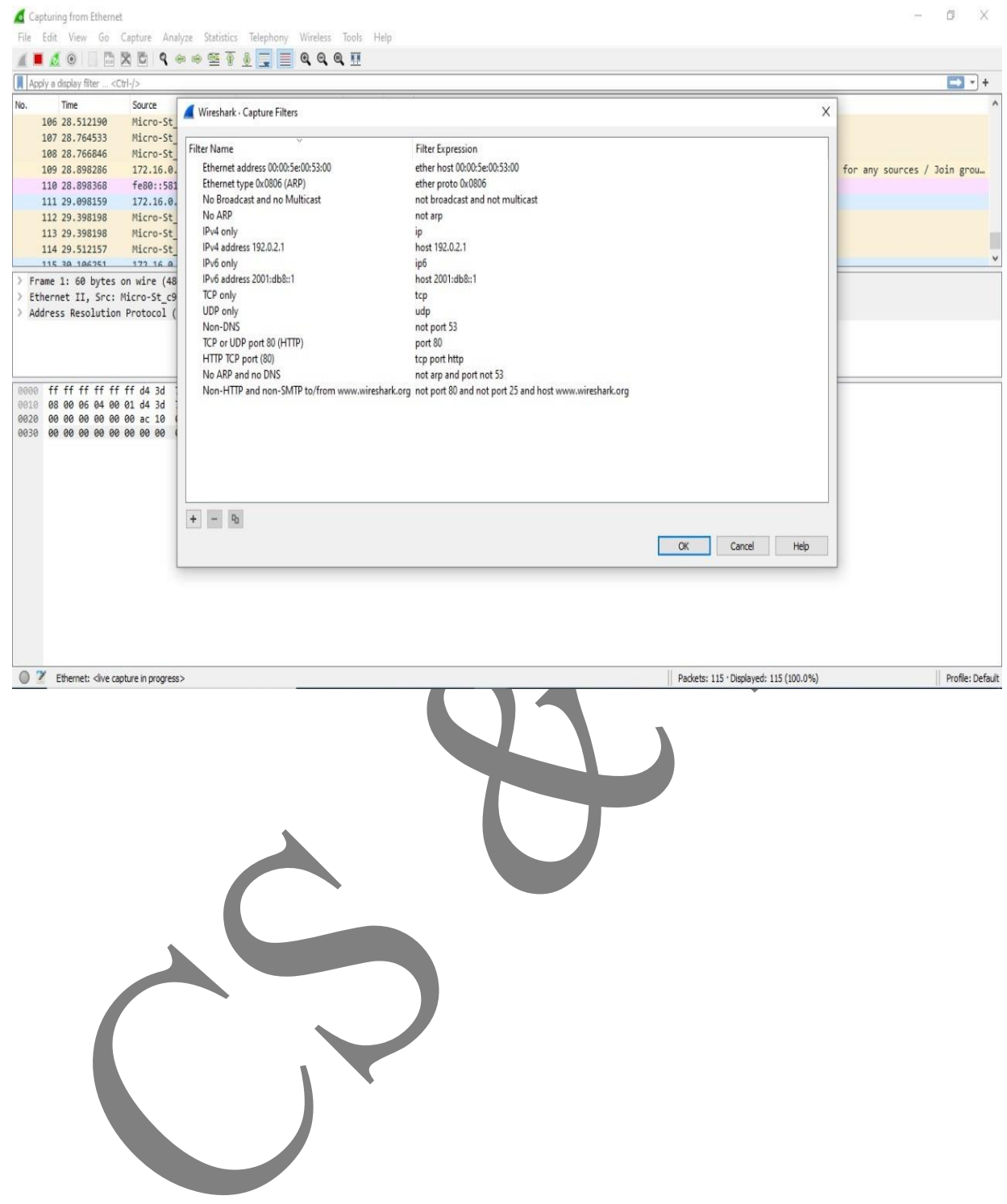

### **8.Program on DNS**

#### **Program: -**

#include<stdio.h>

#include<sys/types.h>

#include<sys/socket.h>  $\#$ include<netinet/in.h>

 $\#$ include<netdb.h>

#include<arpa/inet.h>

int main(int argc, char \*argv[]) {

struct hostent \*hst;

char name[20];

printf("Enter host name:  $\langle n" \rangle$ ;

scanf("%s", name);

hst=gethostbyname(name);

 $if(hst==NULL)$  {

printf("Host not found\n");

# }

printf("Host name is:%s\n", hst->h\_name);

printf("IP Address is: %s\n", inet\_ntoa(\*((struct in\_addr8\*) hst->h\_addr))); }

# **Output –**

[aids2032@mars cn]\$ cc dns.c [aids2032@mars cn]\$ ./a.out [aids2032@mars cn]\$ Enter host name: cnlab-32 Host name is: cnlab-32

IP Address is: 192.168.200.119

# **9. Performbasicdeviceconfigurationtasksonarouterand a switch usingPacketTracer.**

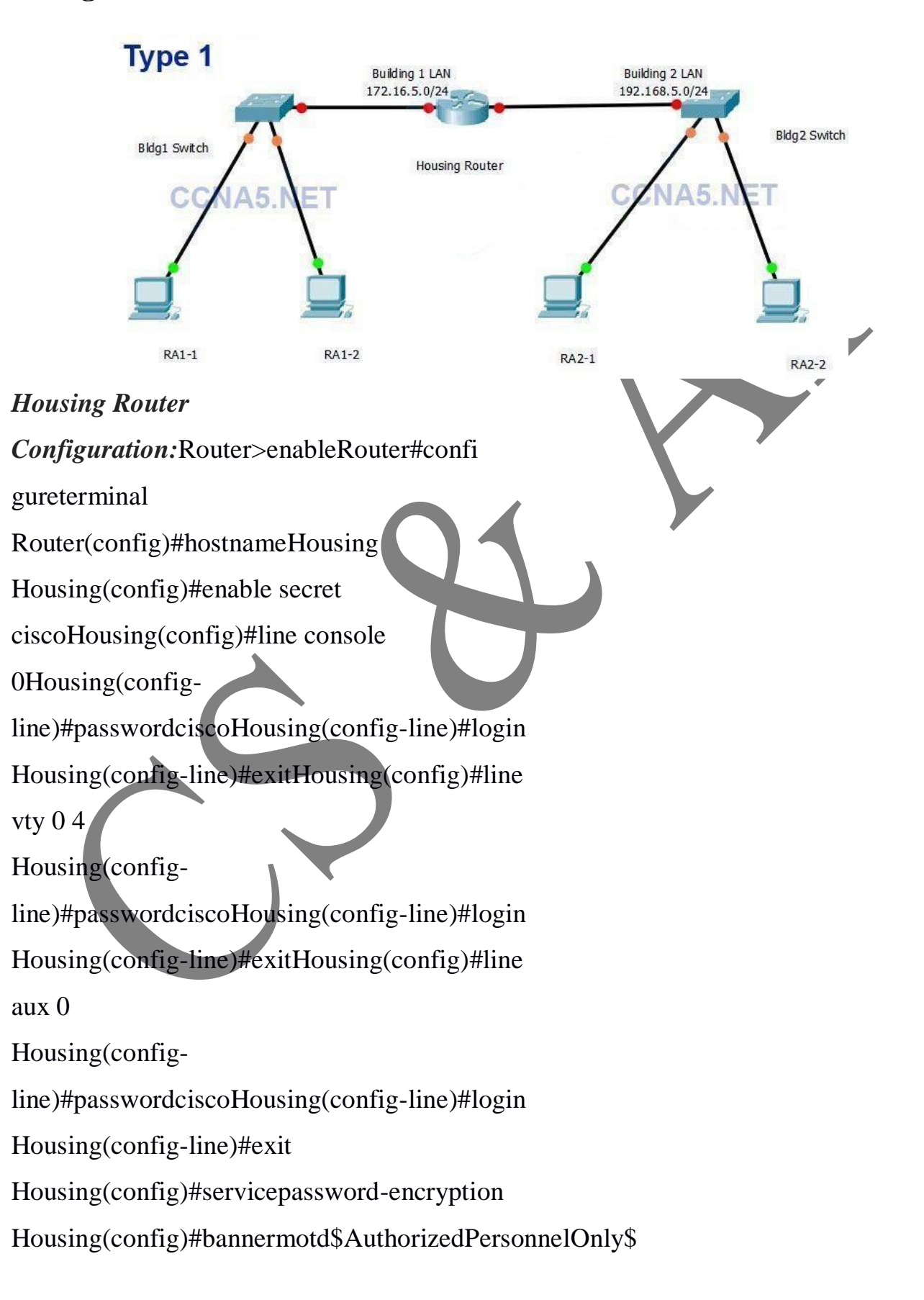

Housing(config)#interfaceg0/0 Housing(config-if)#ip address 172.16.5.1 255.255.255.0Housing(config-if)#noshutdown Housing(config-if)#description Bldg1 LANHousing(configif)#exitHousing(config)#interfaceg0/1 Housing(configif)#ipaddress192.168.5.1255.255.255.0Housing(configif)#noshutdown Housing(config-if)#description Bldg2 LANHousing(config-if)#end Housing#write Building configuration…

 $[OK]$ 

# **Building1SwitchConfiguration:**

Switch>enableSwitch#configure terminalSwitch(config)#hostnameBl dg1 Bldg1(config)#enable secret classBldg1(config)#line console 0Bldg1(config-line)#password ciscoBldg1(configline)#loginBldg1(configline)#exitBldg1(config)#line vty 0 4Bldg1(config-line)#password ciscoBldg1(config-line)#login

Bldg1(config-line)#exit

Bldg1(config)#servicepasswordencryptionBldg1(config)#bannermotd\$AuthorizedPersonnelOnl y\$Bldg1(config)#interfacevlan1 Bldg1(config-if)#ip address 172.16.5.2 255.255.255.0Bldg1(config-if)#noshutdown Bldg1(config-if)#description Bldg1 – Housing LANBldg1(config-if)#exit Bldg1(config)#ip default-gateway 172.16.5.1Bldg1(config)#end Bldg1#write Building configuration… [OK]

**10. ConfigureIPaddressingsettingsonnetworkdevicesusing PacketTracer.**

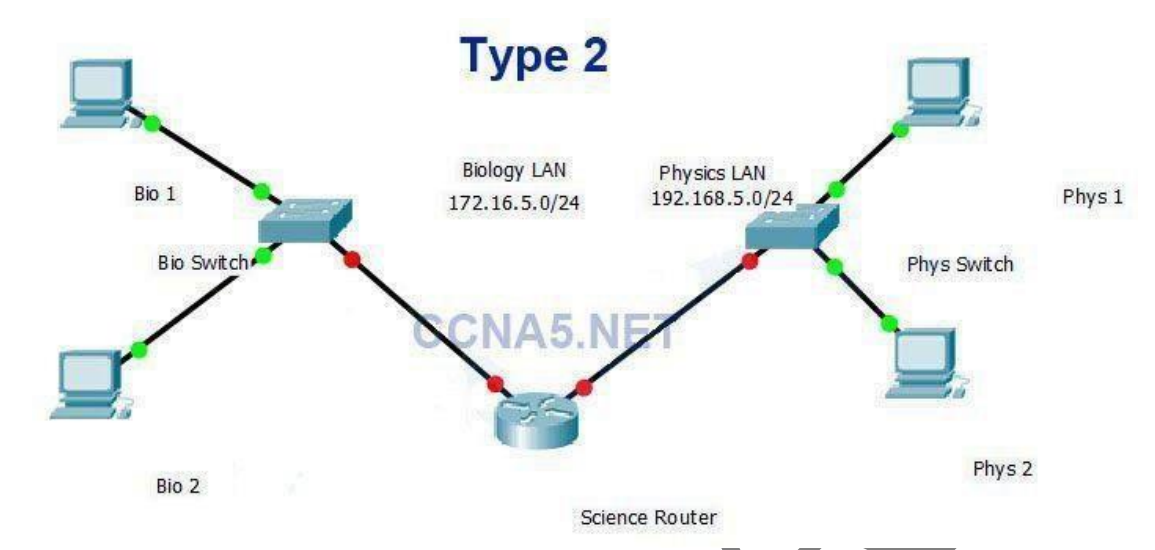

AddressingTable:

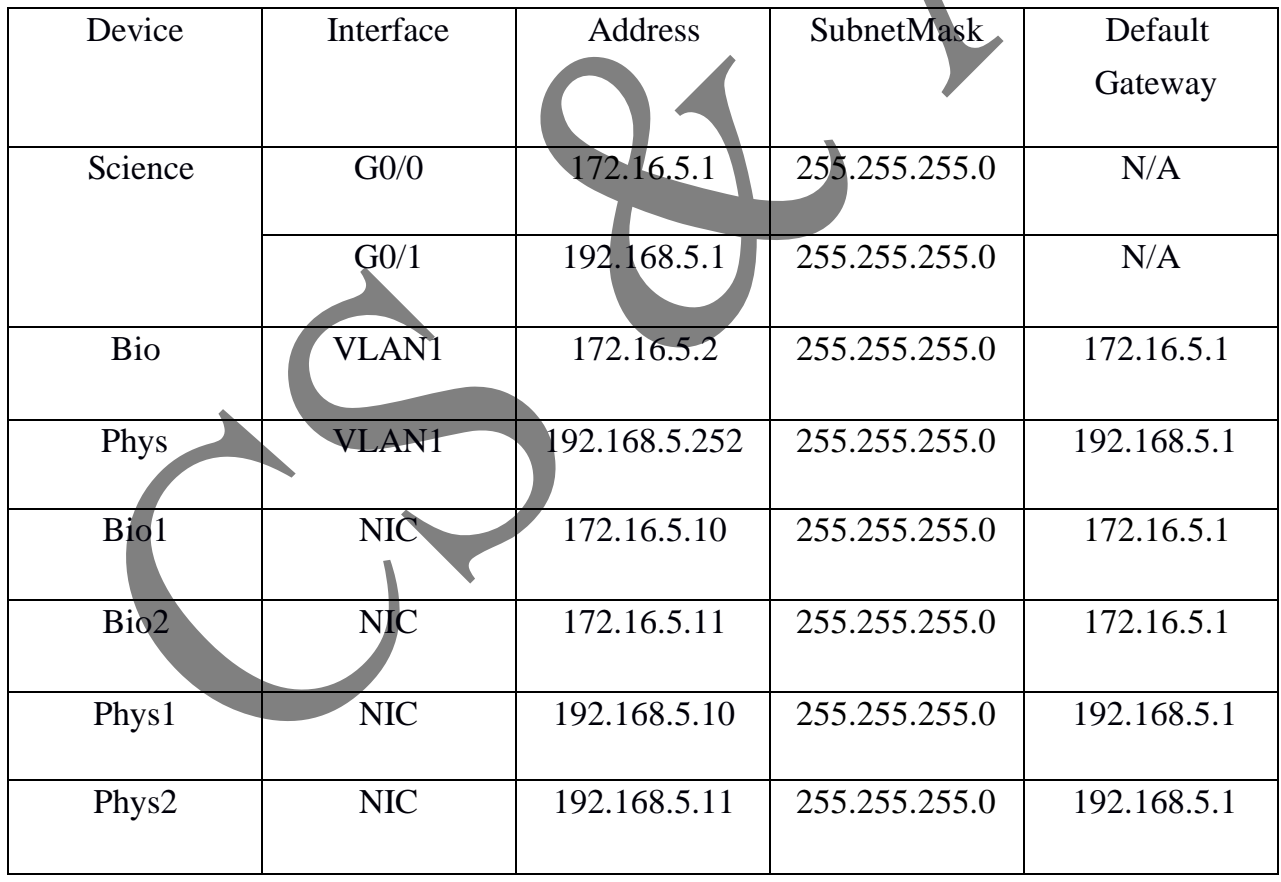

Bio1

IPAddress:172.16.5.10

SubnetMask:255.255.255.0

DefaultGateway:172.16.5.1

Bio2

IPAddress:172.16.5.11

SubnetMask:255.255.255.0

DefaultGateway:172.16.5.1

Phys1

IPAddress:192.168.5.10

SubnetMask:255.255.255.0

DefaultGateway:192.168.5.1

Phys2

IPAddress:192.168.5.11

SubnetMask:255.255.255.0

DefaultGateway:192.168.5.1

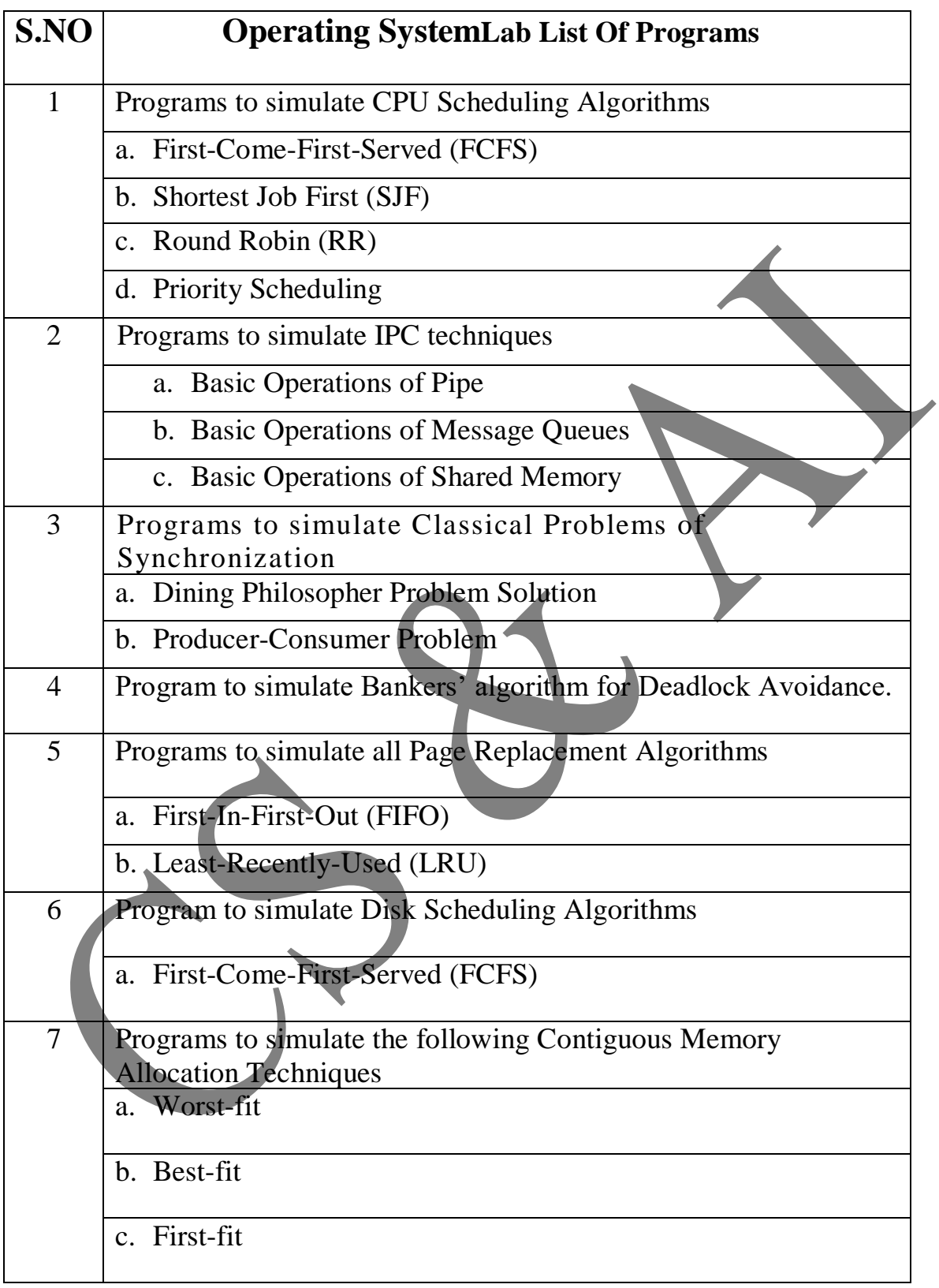

# I N DE X

# *1. WRITE C PROGRAMS TO SIMULATE THE FOLLOWING CPU SCHEDULING ALGORITHMS*

```
a)Program to simulate First-Come-First-Served (FCFS) 
PROGRAM: -
#include<stdio.h>
#include<stdlib.h>
int main(){
int n,i;
printf("\nEnter number of processes: ");
scanf("%d",&n);
int BT[n],WT[n],TAT[n],total_tat=0,total_wt=0;
WT[0] = 0;for(i=0;i < n;i++){
     printf("\nEnter BT of Process %d: ",i+1);
     scanf("%d",&BT[i]);
}
for(i=1;i < n;i++){
     WT[i] = WT[i-1] + BT[i-1];total_wt = total_wt + WT[i];
}
for(i=0;i < n;i++){
     TAT[i] = WT[i] + BT[i];total_tat = total_tat + TAT[i];
}
float avg\_wt = total_wt/n;float avg\_tat = total\_tat/n;printf("\nProcess\tBT\tWT\tTAT\n");
for(i=0;i < n;i++)printf("\nP%d\t%d\t%d\t%d\n'', i+1, BT[i], WT[i], TAT[i]);printf("\nAvg WT: %.2f\tAvg TAT: %.2f\n",avg_wt,avg_tat);
}
OUTPUT –
```
fcfs.c" 31L, 634C written aids2032@mars csa]\$ cc fcfs.c aids2032@mars csa]\$ ./a.out[ Enter number of processes: 4 Enter BT of process 1: 6 Enter BT of process 2: 3 Enter BT of process 3: 7 Enter BT of process 4: 2 Process BT **WT TAT** P1 6  $\boldsymbol{\Theta}$ 6 P<sub>2</sub> 3 6 9 P3 7 9 16 P4  $\overline{2}$ 16 18 Avg WT: 7.00 Avg TAT: 12.00  $[aids2032@mars csa]$ \$ *b)Program to simulate Shortest Job First (SJF). PROGRAM: -* #include<stdio.h> #include<stdlib.h> int main(){ int n,i,j,pos=0; printf("\nEnter number of processes: ");  $scanf("%d",\&n);$ int BT[n],p[n],WT[n],TAT[n],total\_tat=0,total\_wt=0;  $WT[0] = 0;$  $for(i=0; i < n; i++)$ { printf("\nEnter BT of Process %d: ",i+1);  $scalar f("%d", \& BT[i]);$  $p[i] = i+1$ : }  $for(i=0;i < n-1;i++)$ {  $pos = i$ :  $for(j=i+1;j < n;j++)$ {  $if(BT[j] < BT[pos])$  $pos = j;$ }  $int temp = BT[i];$  $BT[i] = BT[pos];$  $BT[pos] = temp;$  $temp = p[i];$ 

```
p[i] = p[pos];p[pos] = temp;}
for(i=1;i < n;i++){
     WT[i] = WT[i-1] + BT[i-1];total_wt = total_wt + WT[i];}
for(i=0;i=n;i++){
     TAT[i] = WT[i] + BT[i];total\_tat = total\_tat + TAT[i];}
float avg\_wt = (float)total\_wt/n;float avg\_tat = (float)total\_tat/n;printf("\nProcess\tBT\tWT\tTAT\n");
for(i=0;i < n;i++){
     printf("\nP%d\t%d\t%d\t%d\n",p[i],BT[i],WT[i],TAT[i]);
}
printf("\nAvg WT: %.2f\tAvg TAT: %.2f\n",avg_wt,avg_tat); }
OUTPUT –
```
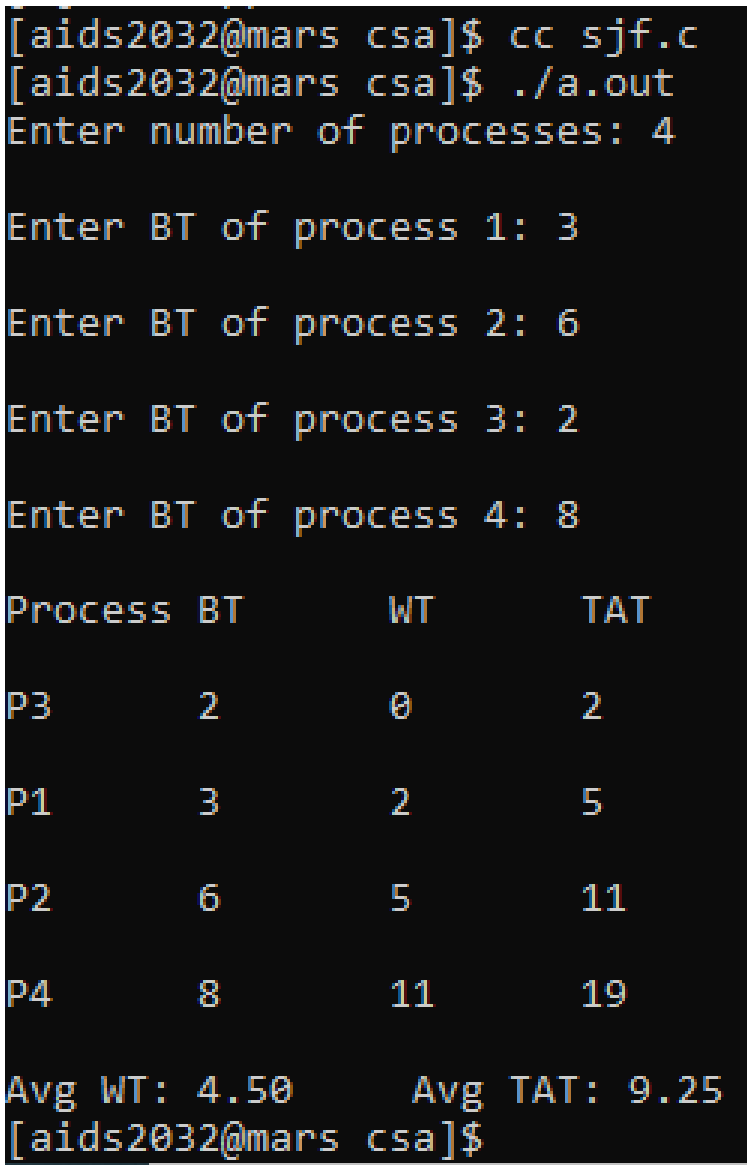

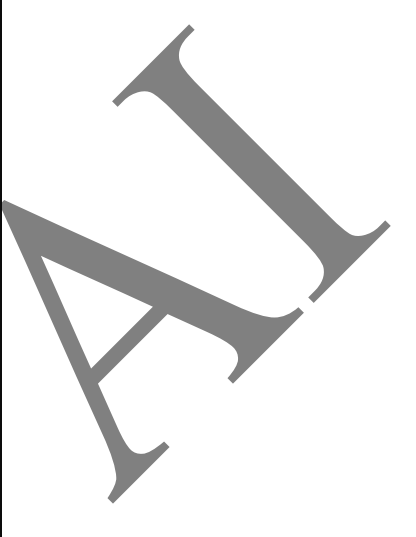

### *c)Program to simulate Round Robin (RR). PROGRAM: -*

```
#include<stdio.h>
#include<stdlib.h>
int main(){
int i,n,ts,count=0,t,twt,ttat;
printf("Enter number of Processes: ");
scan f<sup>"%d"</sup>,&n);
int BT[n],RT[n],WT[n],TAT[n];
printf("\nEnter Time Slice: ");
scan f("%d", 8ts);
for(i=1;i<=n;i++){
      printf("\nEnter BT of Process %d: ",i+1);
      scan f<sup>"%d"</sup>, &BT[i]);
}
for(i=1;i <= n;i + +){
```

```
RT[i] = BT[i];}
while(1)\{for(i=1;i<=n;i++){
             if [RT[i] > 0]if(RT[i] > ts){
                           t = t + ts;RT[i] = RT[i] - ts;}
                    else if(RT[i] \leq ts){
                          t = t + RT[i];RT[i] = 0;TAT[i] = t;WT[i] = t - BT[i];count++;
                    }
             }
      }
      if(count==n)
      break;
}
for(i=1;i<=n;i++){
      twt = twt + WT[i];ttat = ttat + TAT[i];}
printf("\nProcess\tBT\tWT\tTAT\n");
for(i=1;i<=n;i++)print(f'' \n\neq \alpha \t\to d \t\gg d \t\gg d \t\gg d \t\gg d \n\rightarrow i, BT[i], WT[i], TAT[i]);}
float awt = (float)twt/n;
float attat = (float)ttat/n;printf("\nAWT: %1.2f ATAT: %1.2f",awt,attat);
}
OUTPUT –
```
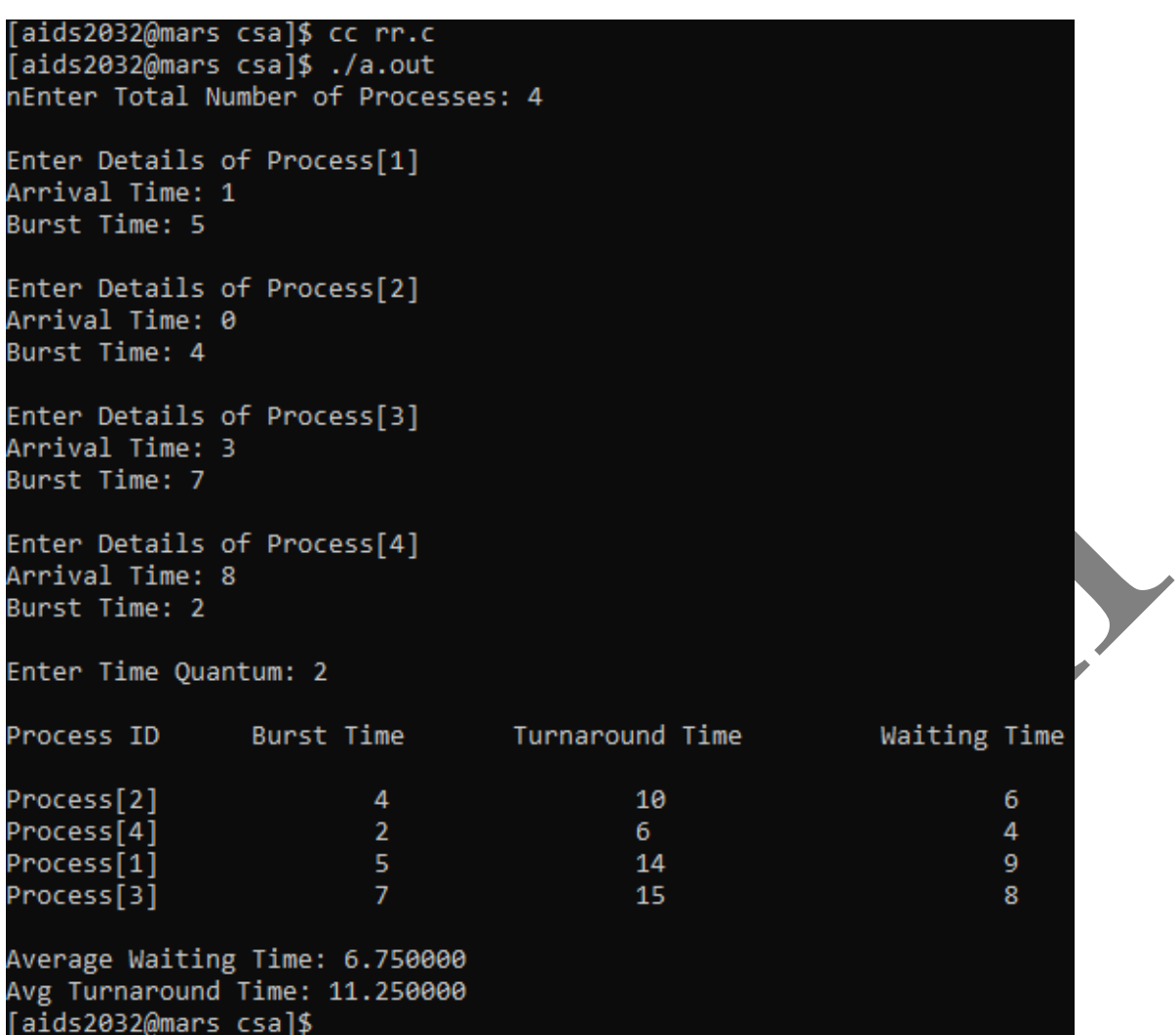

#### *d) Program to stimulate Priority Scheduling. PROGRAM: -*

```
#include<stdio.h>
void main(){
int x,n,p[10], pp[10], pt[10], w[10], t[10], awt, \text{atat}, i;printf("Enter the number of process : ");
scanf("%d",\&n);printf("\n Enter process : time priorities \n");
for(i=0;i\leq n;i++){
      printf("\nProcess no %d : ",i+1);
      scanf("%d %d",&pt[i],&pp[i]);
      p[i]=i+1;}
for(i=0;i=n-1;i++){
      for(int j=i+1;j<n;j++){
            if(pp[i] < pp[j])x=pp[i];
                   pp[i]=pp[j];
                   pp[j]=x;
```

```
x=pt[i];
            pt[i]=pt[j];
            pt[j]=x;x=p[i];p[i]=p[j];
            p[j]=x;}
      }
}
w[0]=0;awt=0;
t[0]=pt[0];
atat=t[0];
for(i=1;i < n;i++){
      w[i]=t[i-1];awt+=w[i];t[i]=w[i]+pt[i];atat+=t[i];
}
printf("\n\n Job \t Burst Time \t Wait Time \t Turn Around Time Priority 
\langle n'');
for(i=0;i < n;i++)printf("\n %d \t\t %d \t\t %d \t\t %d \t\t %d \n",p[i],pt[i],w[i],t[i],pp[i]);
awt/=n;
atat/=n;
printf("\n Average Wait Time : %d \n",awt);
printf("\n Average Turn Around Time : %d \n",atat);
}
OUTPUT –
```

```
"priority.c" 50L, 1029C written
[aids2032@mars csa]$ cc priority.c
[aids2032@mars csa]$ ./a.out
Enter the number of process : 4
 Enter Burst time and time priorities
Process no 1:1\overline{2}Process no 2 : 3
Process no 3 : 5
6
Process no 4 : 7
8
 Job
           Burst Time Wait Time Turn Around Time Priority
 \overline{4}\overline{7}\theta\mathbf{7}8
 \overline{3}\overline{5}\overline{7}12<sup>7</sup>6
 \overline{2}\overline{3}12
                                                                 15
                                                                                      \overline{4}\mathbf{1}\mathbf{1}15
                                                                 16
                                                                                      \overline{2}Average Wait Time : 8
Average Turn Around Time : 12
```
 $\overline{\phantom{a}}$ 

[aids2032@mars csa]\$

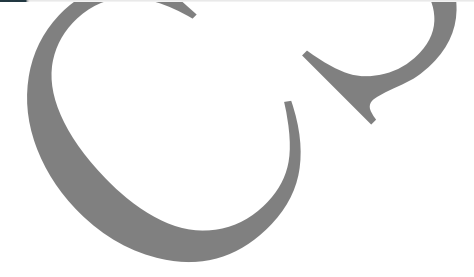

# *2. Write C programs to Simulate IPC techniques. a)Program to demonstrate basic operations of pipe.*

```
PROGRAM: -
#include<stdio.h>
#include<stdlib.h>
#include<string.h>
#include<sys/types.h>
int main(){
int pid,a[2];
char str[20],buf[20];
pipe(a);
pid=fork();
if(pid == 0)strcpy(str,"Welcome");
    write(a[1],str,sizeof(str));
    printf("\nMessage from child is: %s\n",str);
}
else if(pid > 0){
    read(a[0],buf,sizeof(buf));
    printf("\nMessage read from Parent is: %s",buf);
}
else{
    perror("CHILD NOT CREATED");
}
}
OUTPUT –basicopsofpipe.c" 23L, 405C written
    [aids2032@mars os]$ cc basicopsofpipe.c
     [aids2032@mars os]$ ./a.out
    Message from child is : Welcome
    Message read from Parent is : Welcome
    [aids2032@mars os]$
```
### *b) Program to demonstrate basic operations of message queues.*

#### *PROGRAM: -*

```
#include<stdio.h>
#include<stdlib.h>
#include<sys/ipc.h>
#include<sys/msg.h>
#include<string.h>
main(){
int pid,msgid;
char str[30],buf[30];
msgid=msgget((key_t)68,IPC_CREAT|0600);
pid=fork();
if(pid==0)strcpy(str,"Message queue demo");
    msgsnd(msgid,str,sizeof(str),0);
}
else if(pid>0){
    msgrcv(msgid,buf,sizeof(buf),0,0);
    printf("Parent Message recieved: %s\n",buf);
}
else{
    perror("Error in creating message queue\n");
}
}
OUTPUT –"basicopsofmssgqueue.c" 22L, 426C written
 [aids2032@mars os]$ cc basicopsofmssgqueue.c
 aids2032@mars os]$ ./a.out
Parent Message received: Message queue demo
[aids2032@mars os]$
```
#### *c) Program to demonstrate basic operations of shared memory. PROGRAM: -*

```
#include<stdio.h>
#include<stdlib.h>
#include<sys/types.h>
#include<unistd.h>
#include<sys/ipc.h>
#include<sys/shm.h>
main(){
int shamid,*shmptr,nb,count,i;
system("clear");
printf("\nP:PID=%d\tPPID=%d\n",getpid(),getppid());
printf("Enter the no. of bytes\n\ranglen");
scanf("%d",&nb);
shamid=shmget((key_t)95,nb*sizeof(int),IPC_CREAT|0666);
if(\text{shamid}==1)perror("SHM_ERR");
     exit(1);}
printf("\nMP:shmID is \%u\n",shamid);
system("ipcs -m");
shmptr=(int *) shmat(shamid,0,0);
if(shmptr==NULL){
     perror("SHM_ATT_ERR");
     exit(1);}
printf("\nMP:sMID is %u and shmptr is %u\n",shamid,shmptr);
system("ipcs -m");
printf("Enter no. of elements \n");
scanf("%d",&count);
for(i=0;i<count;i++){
     printf(" Enter no. to write\n");
     scanf("%d",(shmptr+i));
}
printf("The elemnts in shm are:\n\pi");
for(i=0;i<count;i++)printf("\nMP:Data Value[%d] is at loc [%d]",(*shmptr+i),(shmptr+i));
}
shmdt(shmptr);
shmctl(shamid,IPC_RMID,0);
system("ipc -m");
}
```

```
OUTPUT –
```
Enter the no. of bytes  $\overline{2}$ MP:shmID is 5079041 ------ Shared Memory Segments -------key shmid owner perms bytes nattch status 0x0000005f 5079041 aids2032 666  $8<sup>1</sup>$  $\theta$ MP:sMID is 5079041 and shmptr is 3086868480 ------ Shared Memory Segments -------shmid owner perms key bytes nattch status 0x0000005f 5079041 aids2032 666 8  $\mathbf{1}$ Enter no. of elements  $\overline{2}$ Enter no. to write 13 Enter no. to write 14 The elemnts in shm are: MP:Data Value[13] is at loc [-1208098816] sh: ipc: command not found MP:Data Value[14] is at loc [-1208098812][aids2032@mars basicops]\$

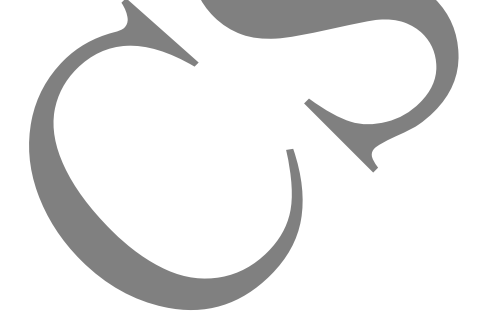

# *3. Write C Programs to Simulate Classical Problems of Synchronization.*

#### *a) Program to simulate Dining Philosophers problem solution. PROGRAM: -* #include<stdio.h> #include<pthread.h> #include<semaphore.h> #define N 5 #define THINKING 2 #define HUNGRY 1 #define EATING 0 #define LEFT (phnum+N-1)%N #define RIGHT (phnum)%N int state[N]; int phil $[N] = \{0, 1, 2, 3, 4\}$ ; sem\_t mutex; sem\_t S[N]; void test(int phnum){ if(state[phnum]==HUNGRY &&state[LEFT]!=EATING && state[RIGHT]!=EATING){ state[phnum]=EATING; sleep(2); printf("Philosopher %d takes %d fork and %dfork\n",phnum,LEFT,RIGHT); printf("%d is eating\n",phnum); sem\_post(&S[phnum]); } } void takeFork(int phnum){ sem\_wait(&mutex); state[phnum]=HUNGRY; printf("%d is hungry\n",phnum); test(phnum); sem\_post(&mutex); sem\_wait(&S[phnum]); sleep(1); } void putFork(int phnum){ sem\_wait(&mutex); state[phnum]=THINKING; printf("philosopher %d putting fork %d and %d\n",phnum,LEFT,RIGHT); printf("philosopher %d is thinking\n",phnum); test(LEFT); test(RIGHT);

```
sem_post(&mutex);
}
void *philosopher(void *num){
      while(1)\overline{\{}int *i=num;
            sleep(1);
            takeFork(*i);
            sleep(1);
            putFork(*i);
      }
}
int main(){
int i;
pthread_t tid[N];
sem_init(&mutex,0,1);
for(i=0;i< N;i++){
      sem_init(&S[i],0,0);
}
for(i=0;i< N;i++){
      pthread_create(&tid[i],NULL,philosopher,&phil[i]);
      printf("philosopher %d is thinking\n",phil[i]);
}
for(i=0;i< N;i++){
      pthread_join(tid[i],NULL);
}
}
OUTPUT –
```
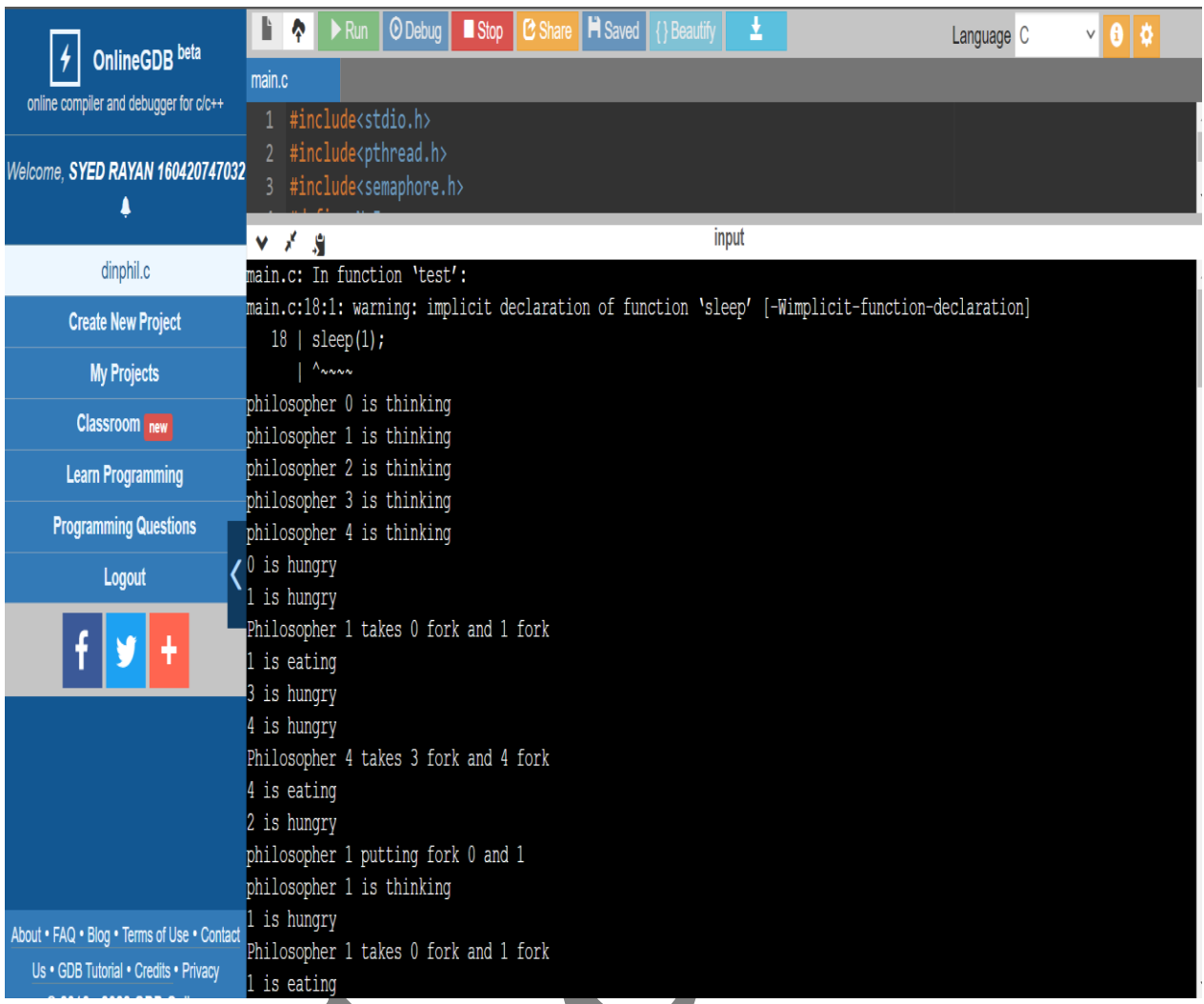

*b) Program to simulate Producer-Consumer Problems.*

### *PROGRAM: -*

```
#include <stdio.h>
#include <stdlib.h>
int mutex = 1;// Initialize a mutex to 1
int full = 0;// Number of full slots as 0
// Number of empty slots as sizeof buffer
int empty = 10, x = 0;
// Function to produce an item andadd it to the buffer
void producer(){
     --mutex;// Decrease mutex value by 1
     ++full;// Increase the number of fullslots by 1
     --empty;// Decrease the number of emptyslots by 1
     x++;
     // Item produced
     printf("\nProducer produces""item %d",x);
     ++mutex;// Increase mutex value by 1
}
```
// Function to consume an item andremove it from buffer void consumer(){

```
--mutex;// Decrease mutex value by 1
      --full;// Decrease the number of fullslots by 1
      ++empty;// Increase the number of emptyslots by 1
     printf("\nConsumer consumes ""item %d",x);
     X--;++mutex;// Increase mutex value by 1
}
// Driver Code
int main(){
     int n, i;
     printf("\n1. Press 1 for Producer""\n2. Press 2 for Consumer""\n3. Press 
3 for Exit");
// Using '#pragma omp parallel forcan give wrong value due to
// synchronization issues.
// 'critical' specifies that code isexecuted by only one thread at a
// time i.e., only one thread entersthe critical section at a given time
      #pragma omp critical
      for (i = 1; i > 0; i++) {
            printf("\nEnter your choice:");
            scanf("%d", &n);
            // Switch Cases
            switch (n) {
                  case 1:
//If mutex is 1 and emptyis non-zero, then it ispossible to produce
                  if ((\text{mutes} == 1) \& \& \, (\text{empty} != 0)) {
                        producer();
                  }
// Otherwise, print bufferis full
                  else {
                        printf("Buffer is full!");
                  }
                  break;
                  case 2:
// If mutex is 1 and fullis non-zero, then it ispossible to consume
                  if ((\text{mutes} == 1) \& \& \text{ (full != 0)}) {
                        consumer();
                  }
// Otherwise, print Bufferis empty
                  else {
                        printf("Buffer is empty!");
                  }
                  break;
            // Exit Condition
                  case 3:
                  exit(0);
```
break;

#### $\{$ OUTPUT-

 $\}$ 

 $\left\{ \right.$ 

"prodcons.c" 126L, 1978C written [aids2032@mars os]\$ cc prodcons.c [aids2032@mars os]\$ ./a.out

1. Press 1 for Producer 2. Press 2 for Consumer 3. Press 3 for Exit Enter your choice: 1 Producer produces item 1

Enter your choice: 1 Producer produces item 2

Enter your choice: 1 Producer produces item 3

Enter your choice: 2 Consumer consumes item 3

Enter your choice: 1 Producer produces item 3

Enter your choice: 3  $[aids2032@mars os]$ \$

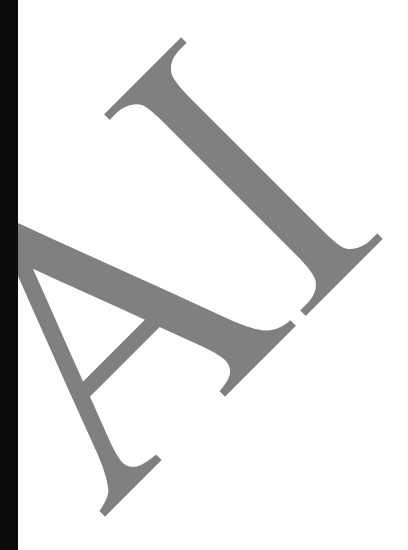

# *4.Write a C program to simulate Bankers' algorithm for DeadlockAvoidance.*

### *PROGRAM: -*

```
#include<stdio.h>
#include<stdlib.h>
int main(){
int 
max[10][10],need[10][10],allocation[10][10],available[10],finished[10],safeseq[1
[0]int pr_cnt,res_cnt,i,j,count=0,process;
system("clear");
printf("\nEnter the system state information\n");
printf("Enter the number of processes:");
scanf("%d",&pr_cnt);
for(i=0;i<pr_cnt;i++)finished[i]=0;
}
printf("\nEnter the number of resources:");
scanf("%d",&res_cnt);
printf("\nEnter the max matrix for all the processes:")
for(i=0;i<pr cnt;i++){
      printf("Enter max info for process[%d]:",i+1);
      for(i=0; j<res_cnt; j++)\bar{\text{scanf}}("%d", &max[i][j]);
      }
}
for(i=0;i<pr_cnt;i++)printf("Enter allocation info for process[\%d]\n\in [1,1];
      for(j=0,j<res_cnt;j++)\{scanf("%d",&allocation[i][j]);
      }
}
printf("Enter the available resources in the system:\n");
for(i=0;i<res_cnt;i^{++}}
      printf("\navailable[%d]=",i);
      scanf("%d",&available[i]);
}
for(i=0;i<pr_cnt;i++)for(i=0; j<res_cnt; j++)need[i][j]=max[i][j]-allocation[i][j];
      }
}
do{
      printf("\nAvailable resources are: \t");
      for(i=0;j<res_cnt;j++)
```

```
printf("%d",available[j]);
printf("\nmax matrix:\tallocation matrix:\n");
for(i=0;i<pr_cnt;i++)for(i=0; j<res_cnt; j++)printf("%d",max[i][j]);
      }
      printf("\setminus t");
      for(j=0;j<res_cnt;j++)printf("%d",allocation[i][j]);
      }
      printf(\lceil \ln \rceil);
}
process=-1;
      for(i=0;i<pr_cont;i++)if (finite d[i] == 0)process=i;
                   for(i=0;j<res_cnt;j++)if(available[j]<need[i][j]){
                                process=-1;
                                break;
                         }
                   }
             }
            if(process!=-1)
            break;
      }
      if(process!=1)safeseq[count]=process+1;
             count++;
            for(j=0;j\leq res{\_}cnt;j++)\}available[j]+=allocation[process][j];
                   allocation[process][j]=0;
                   max[process][j]=0;
                   finished[process]=1;
             }
      }
}
while(count!=pr_cnt && process!=-1);
if(count==pr_cnt){
      printf("\nthe system is in a safe state\n");
      printf("\nSafe sequence:<");
      for(i=0;i<pr_cnt;i++)printf("%d",safeseq[i]);
      printf(">\n\overline{n}");
}
```
else

printf("\n The system is in unsafe state!!\n");

OUTPUT-

ł

Telnet 10.2.0.5

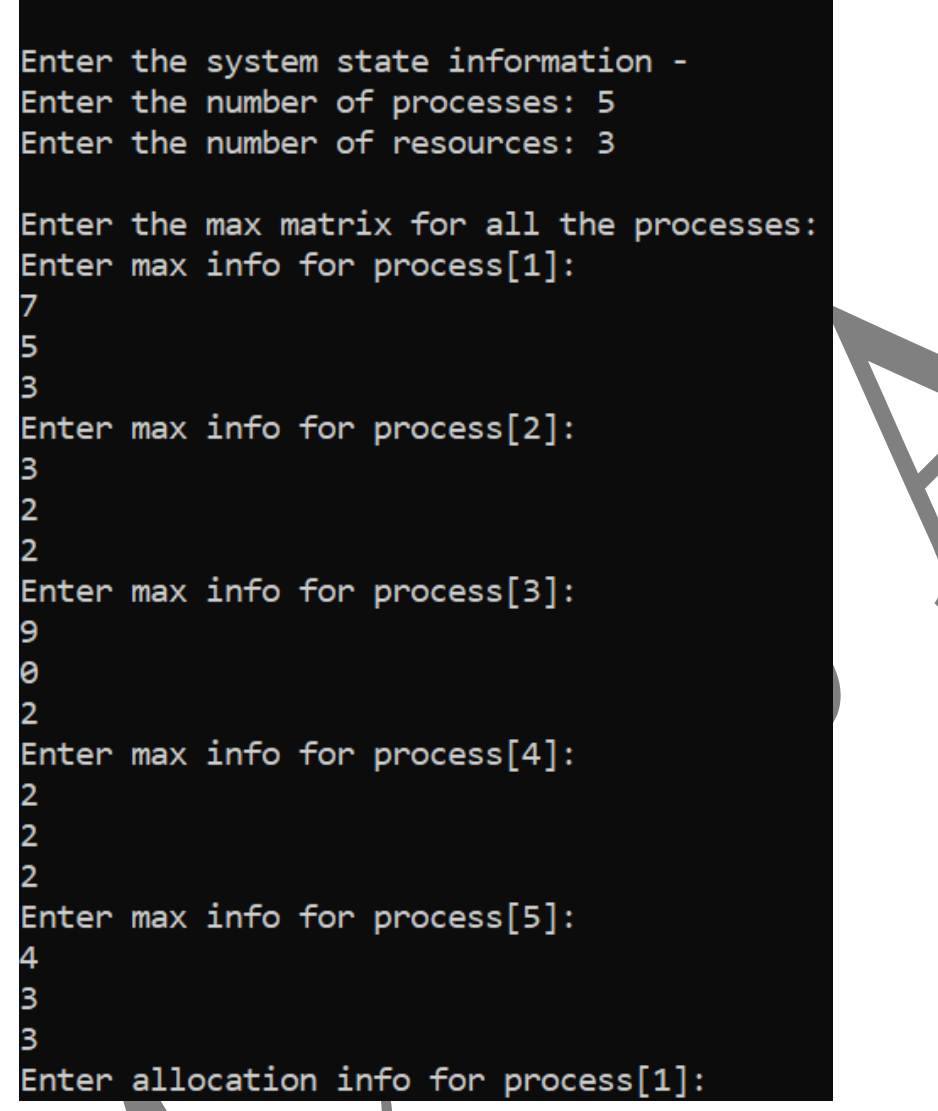

```
Fig. Telnet 10.2.0.5
```
0  $\overline{\mathbf{1}}$ 0 Enter allocation info for process[2]: 2 ø 0 Enter allocation info for process[3]: 3 ø  $\overline{2}$ Enter allocation info for process[4]: 2  $\mathbf 1$ 1 Enter allocation info for process[5]: 0 0  $\overline{2}$ Enter the available resources in the system: Available[1]= 10  $Available[2] = 5$ Available[3]= 7 Available resources are: 10 5 7 Max matrix: The Allocation matrix:

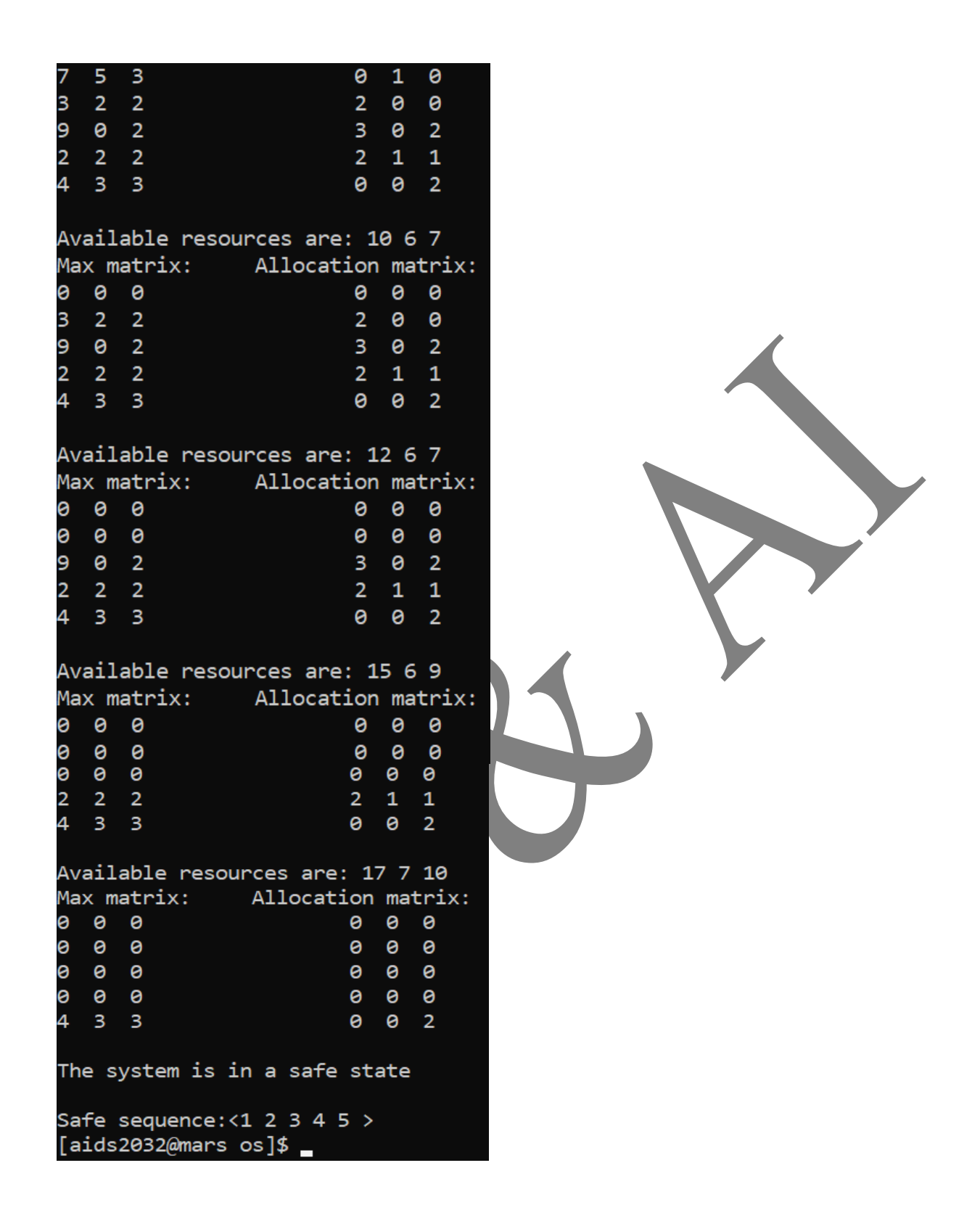

#### *5. Write C Programs to Simulate all page replacement algorithms. a)Program to stimulate FIFO page replacement algorithm. PROGRAM: –* #include<stdio.h> main(){ int i,j,n,a[50],frame[10],no,k,avail,count=0; printf("Enter the length of ref string : "); scanf("%d",&n); printf("Enter reference string : \n");  $for(i=1;i<=n;i++)$ { scanf("%d",&a[i]); } printf("Enter frame size : "); scanf("%d",&no);  $for(i=0;i$  $frame[i]=-1;$  $i=0$ ; printf("\nref\_str\tpageframe\n");  $for(i=1;i<=n;i++)$ { printf("% $d\iota$ ",a[i]); avail=0;  $for(k=0; k < no; k++)$  $if(frame[k]=a[i])$ avail=1; } if(avail==0){ frame[j]=a[i];  $j=(j+1)\%$ no; count++;  $for(k=0;k$ printf("%d\t",frame[k]); } printf("\n"); } printf("no. of page faults = %d\n", count);

}

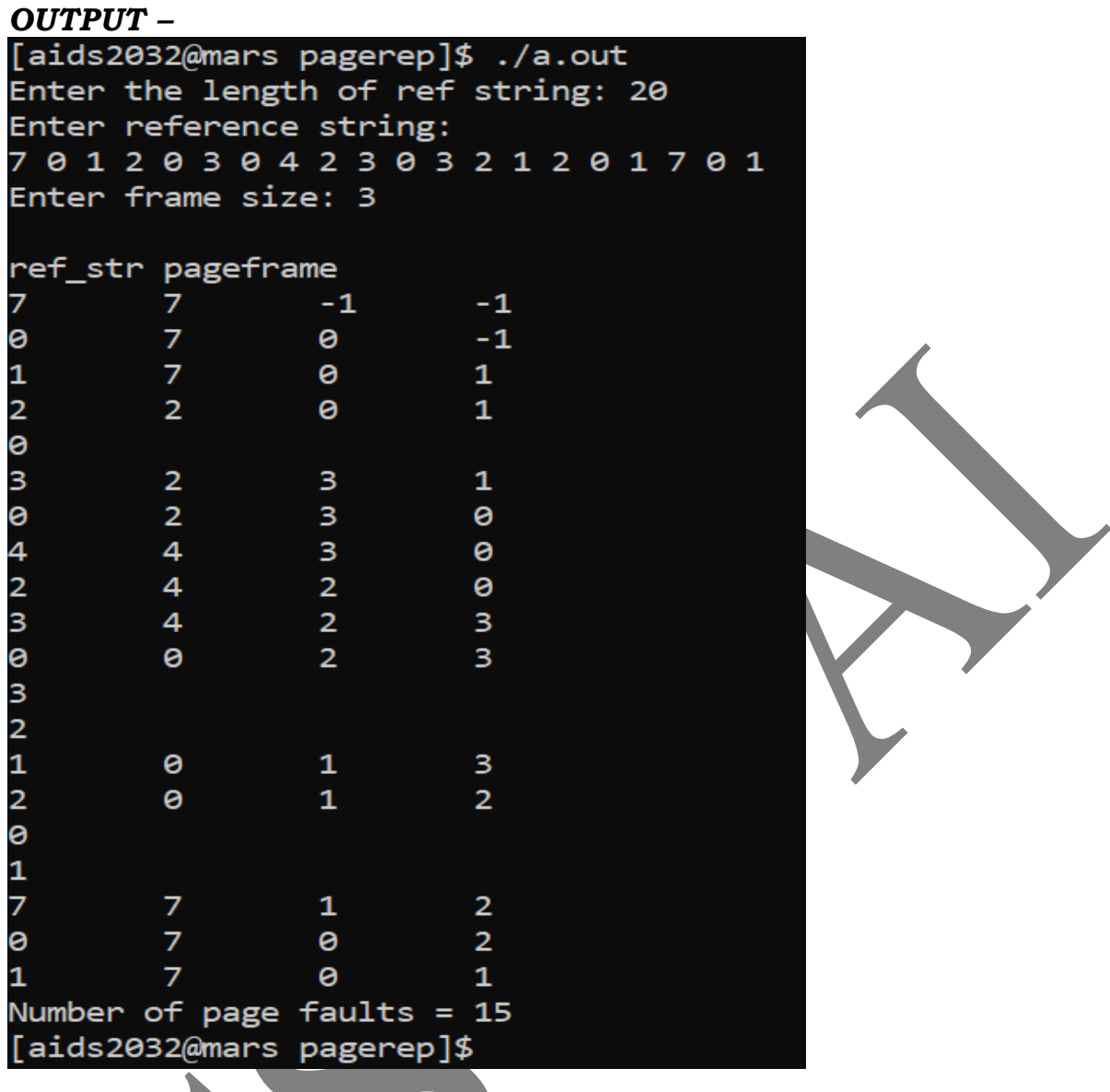

*b) Program to simulate LRU page replacement algorithm. PROGRAM: -*

```
#include<stdio.h>
main(){
int i,j,k,min,rs[25],m[10],count[10],flag[25],n,f,pf=0,next=1;
printf("Enter length of reference string : ");
scanf("%d",&n);
printf("Enter reference string : \n");
for(i=0;i < n;i++){
      scanf("%d",&rs[i]);
      flag[i]=0;
}
printf("Enter the frame size:");
```

```
scanf("%d",&f);
for(i=0;i\leq f;i++){
      count[i]=0;
      m[i]=-1;}
printf("\nThe LRU page replacement process is :-\n");
for(i=0;i < n;i++){
      for(j=0;j < f;j++){
             if(m[j] == rs[i])flag[i]=1;
                   count[j]=next;
                   next++;
             }
      }
      ifflag[i]=0}{
             if(i < f)m[i]=rs[i];
                   count[i]=next;
                   next++;
             }
             else{
             min=0;
             for(j=1;j\leq f;j++)if(count[min]>count[j])
             min=j;
             m[min]=rs[i];
             count[min]=next;
             next++;}
      pf++}
for(j=0;j\leq f;j++)printf("%d\t",m[j]);
if(\text{flag}[i] = 0)printf("pf = %d",pf);printf("\n\overline{n}");
}
printf("no.of page faults = %d\n",pf);}
```
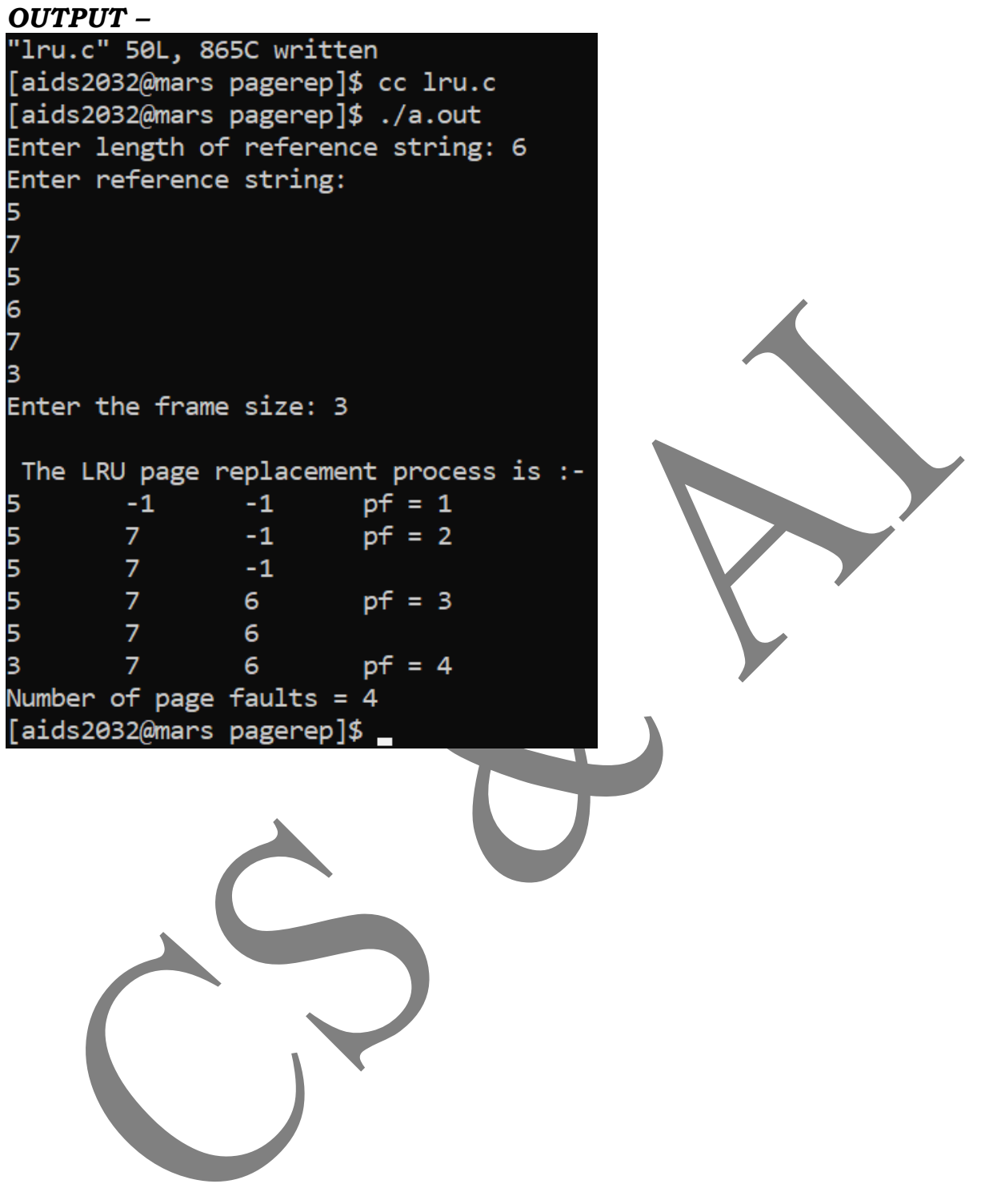

# *6. Write C program to Simulate Disk Scheduling Algorithms.*

*a) Write a Program to simulate FCFS disk scheduling algorithm.*

#### *PROGRAM: -*

#include<stdio.h> #include<math.h> main(){ int diskreq[20],n,diskhdpos; int i,j,k,totseek=0,max,diff; float avgdiskmove; printf ("Enter the number of disks read requests\n"); scanf("%d",&n); printf ("Enter the [%d] disk read request positions  $\langle n^{\mu}, n \rangle$ ;  $for(i=0;i < n;i++)$ scanf("%d",&diskreq[i]); printf("Enter the initial disk head position $\n \alpha$ "); scanf("%d",&diskhdpos); totseek = abs(diskreq[0] -diskhdpos); printf("Disk head movement from %d to %d is [%d] \n",diskhdpos,diskreq[0],totseek);  $for(i=1:i\leq n:i++)$ diff=abs(diskreq[j]-diskreq[j-1]); totseek+=diff; printf("Disk head movement from %d to %d is [%d] \n",diskreq[j-1],diskreq[j],diff); } avgdiskmove = (float) totseek/n; printf("Total seek time to process the above disk read requests is  $\sqrt[6]{d}$ \n",totseek); printf("Average seek time to process the above disk read requests is%f\n",avgdiskmove); **}**

*OUTPUT –*

```
"fcfs.c" 25L, 894C written
[aids2032@mars disksche]$ cc fcfs.c
[aids2032@mars disksche]$ ./a.out
Enter the number of disks read requests:
Enter the [8] disk read request positions:
95 100 34 119 11 123 62 64
Enter the initial disk head position:
50
Disk head movement from 50 to 95 is [45]
Disk head movement from 95 to 100 is [5]
Disk head movement from 100 to 34 is [66]
Disk head movement from 34 to 119 is [85]
Disk head movement from 119 to 11 is [108]
Disk head movement from 11 to 123 is [112]
Disk head movement from 123 to 62 is [61]
Disk head movement from 62 to 64 is [2]
Total seek time to process the above disk read requests is 484
Average seek time to process the above disk read requests is 60.50
[aids2032@mars disksche]$ _
```